### АУДИТОРСКОЕ ЗАКЛЮЧЕНИЕ НЕЗАВИСИМОГО АУДИТОРА

Участникам Общества с ограниченной ответственностью Специализированный застройщик «Стройкомплект»

### Мнение

Мы провели аудит прилагаемой годовой бухгалтерской отчетности Обшества с ограниченной ответственностью Специализированный застройщик «Стройкомплект» (ОГРН 1148622000317), состоящей из бухгалтерского баланса по состоянию на 31 декабря 2023 года, отчета о финансовых результатах за 2023 год, приложений к бухгалтерскому балансу и отчету о финансовых результатах, в том числе отчета об изменениях капитала и отчета о движении денежных средств за 2023 год, пояснений к бухгалтерскому балансу и отчету о финансовых результатах, включая основные положения учетной политики.

По нашему мнению, прилагаемая годовая бухгалтерская отчетность отражает достоверно во всех существенных отношениях финансовое положение Общества с ограниченной ответственностью Специализированный застройщик «Стройкомплект» по состоянию на 31 декабря 2023 года, финансовые результаты его деятельности и движение денежных средств за 2023 год в соответствии с правилами составления бухгалтерской отчетности, установленными в Российской Федерации.

### Основание для выражения мнения

Мы провели аудит в соответствии с Международными стандартами аудита (МСА). Наша ответственность в соответствии с этими стандартами раскрыта в разделе «Ответственность аудитора за аудит годовой бухгалтерской отчетности» настоящего заключения. Мы являемся независимыми по отношению к аудируемому лицу в соответствии с Правилами независимости аудиторов и аудиторских организаций и Кодексом профессиональной этики аудиторов, соответствующими Международному кодексу этики профессиональных бухгалтеров (включая международные стандарты независимости), разработанному Советом по международным стандартам этики для профессиональных бухгалтеров, и нами выполнены прочие обязанности в соответствии с этими требованиями профессиональной этики. Мы полагаем, что полученные нами аудиторские доказательства являются достаточными и надлежащими, чтобы служить основанием для выражения нашего мнения.

### Ответственность руководства аудируемого лица за годовую бухгалтерскую отчетность

Руководство несет ответственность за подготовку и достоверное представление указанной годовой бухгалтерской отчетности в соответствии с правилами составления бухгалтерской отчетности, установленными в Российской Федерации, и за систему внутреннего контроля, которую руководство считает необходимой для подготовки годовой бухгалтерской отчетности, не содержащей существенных искажений вследствие недобросовестных действий или ошибок.

При подготовке годовой бухгалтерской отчетности руководство несет ответственность за оценку способности аудируемого лица продолжать непрерывно свою деятельность, за раскрытие в соответствующих случаях сведений, относящихся к непрерывности деятельности, и за составление отчетности на основе допущения о непрерывности деятельности, за исключением случаев, когда руководство намеревается ликвидировать аудируемое лицо, прекратить его деятельность или когда у руководства отсутствует какая-либо иная реальная альтернатива, кроме ликвидации или прекращения деятельности.

### Ответственность аудитора за аудит годовой бухгалтерской отчетности

Наша цель состоит в получении разумной уверенности в том, что годовая бухгалтерская отчетность  $He$ содержит существенных искажений вследствие недобросовестных действий или ошибок, и в составлении аудиторского заключения, содержащего наше мнение. Разумная уверенность представляет собой высокую степень уверенности, но не является гарантией того, что аудит, проведенный в соответствии с МСА, всегда выявляет существенные искажения при их наличии. Искажения могут быть результатом недобросовестных действий или ошибок и считаются существенными, если можно обоснованно предположить, что в отдельности или в совокупности они могут повлиять на экономические решения пользователей, принимаемые на основе этой годовой бухгалтерской отчетности.

В рамках аудита, проводимого в соответствии с МСА, мы применяем профессиональное суждение и сохраняем профессиональный скептицизм на протяжении всего аудита. Кроме того, мы:

а) выявляем и оцениваем риски существенного искажения годовой бухгалтерской отчетности вследствие недобросовестных действий или ошибок; разрабатываем и проводим аудиторские процедуры в ответ на эти риски; получаем аудиторские доказательства, являющиеся достаточными и надлежащими, чтобы служить основанием для выражения нашего мнения. Риск необнаружения существенного искажения в результате недобросовестных действий выше, чем риск необнаружения существенного искажения в результате ошибки, так как недобросовестные действия могут включать сговор, подлог, умышленный пропуск, искаженное представление информации или действия в обход системы внутреннего контроля;

б) получаем понимание системы внутреннего контроля, имеющей значение для аудита, с целью разработки аудиторских процедур, соответствующих обстоятельствам, но не с целью выражения мнения об эффективности системы внутреннего контроля аудируемого лица;

в) оцениваем надлежащий характер применяемой учетной политики, обоснованность оценочных значений, рассчитанных руководством аудируемого лица, и соответствующего раскрытия информации;

г) делаем вывод о правомерности применения руководством аудируемого лица допущения о непрерывности деятельности, а на основании полученных аудиторских доказательств - вывод о том, имеется ли существенная неопределенность в связи с событиями или условиями, в результате которых могут возникнуть значительные сомнения в способности аудируемого лица продолжать непрерывно свою деятельность. Если мы приходим к выводу о наличии существенной неопределенности, мы должны привлечь

внимание в нашем аудиторском заключении к соответствующему раскрытию информации в годовой бухгалтерской отчетности или, если такое раскрытие информации является ненадлежащим, модифицировать наше мнение. Наши выводы основаны на аудиторских доказательствах, полученных до даты нашего аудиторского заключения. Однако будущие события или условия могут привести к тому, что аудируемое лицо утратит способность продолжать непрерывно свою деятельность;

д) проводим оценку представления годовой бухгалтерской отчетности в целом, ее структуры и содержания, включая раскрытие информации, а также того, представляет ли годовая бухгалтерская отчетность лежащие в ее основе операции и события так, чтобы было обеспечено их достоверное представление.

Мы осуществляем информационное взаимодействие с руководством аудируемого лица, доводя до его сведения, помимо прочего, информацию о запланированном объеме и сроках аудита, а также о существенных замечаниях по результатам аудита, в том числе о значительных недостатках системы внутреннего контроля, которые мы выявляем в процессе аудита.

> ерация **EHHO**

**АУДИТОРСКАЯ КОМПАНИЯ** A16»

Алибаева Галина Рафаиловна Директор аудиторской организации (OPH3 22006124458)

Кузнецова Людмила Юрьевна Руководитель аудита, по результатам которого 096674 составлено аудиторское заключение (OPH3 21606084268)

Аудиторская организация: Общество с ограниченной ответственностью «Аудиторская компания А16», 620075, г. Екатеринбург, улица Красноармейская, стр. 10, офис 1204, OPH3 11506049943

24 апреля 2024 года

### Бухгалтерский баланс

### на 31 декабря 2023 г.

ţ.

1

I

Ø

۴

I

1

J

I

J

IÍ

JÏ

П

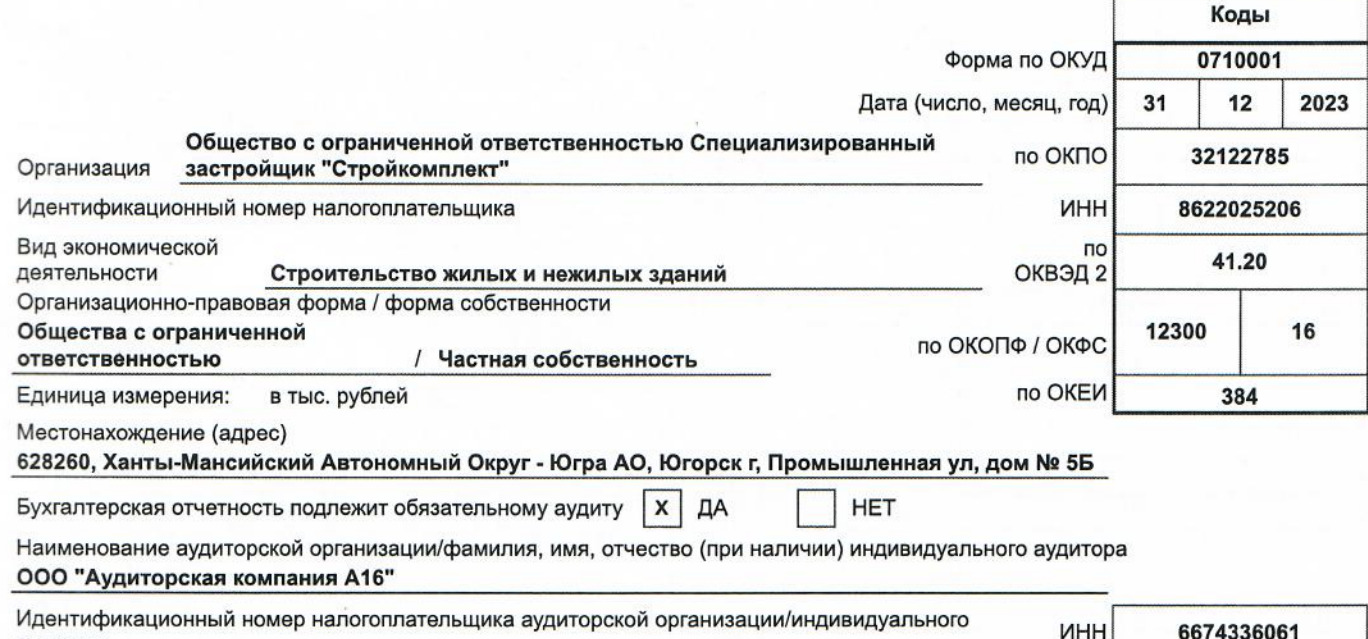

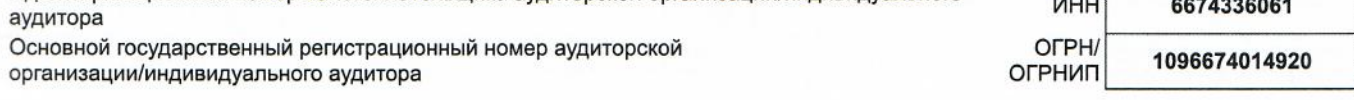

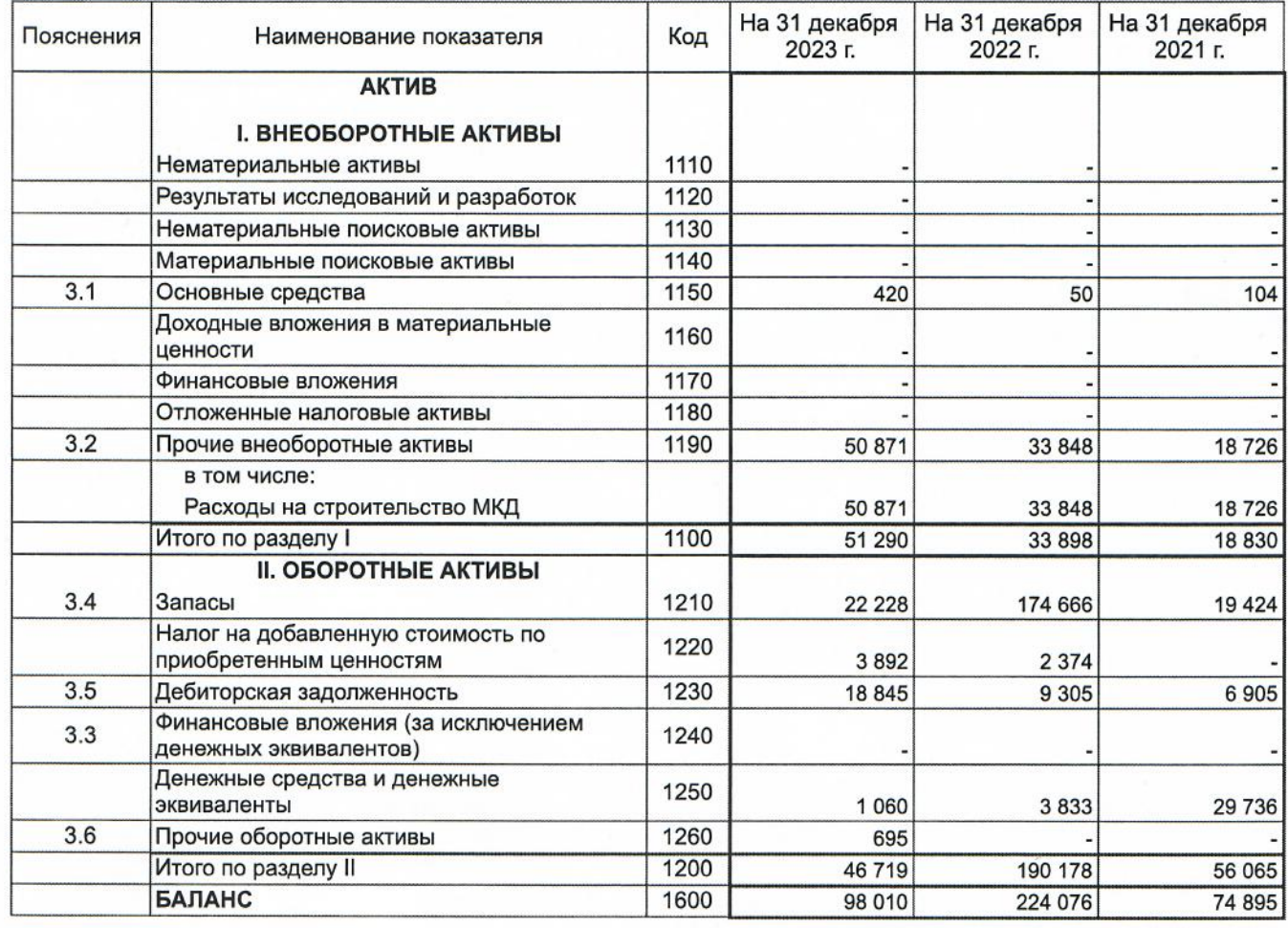

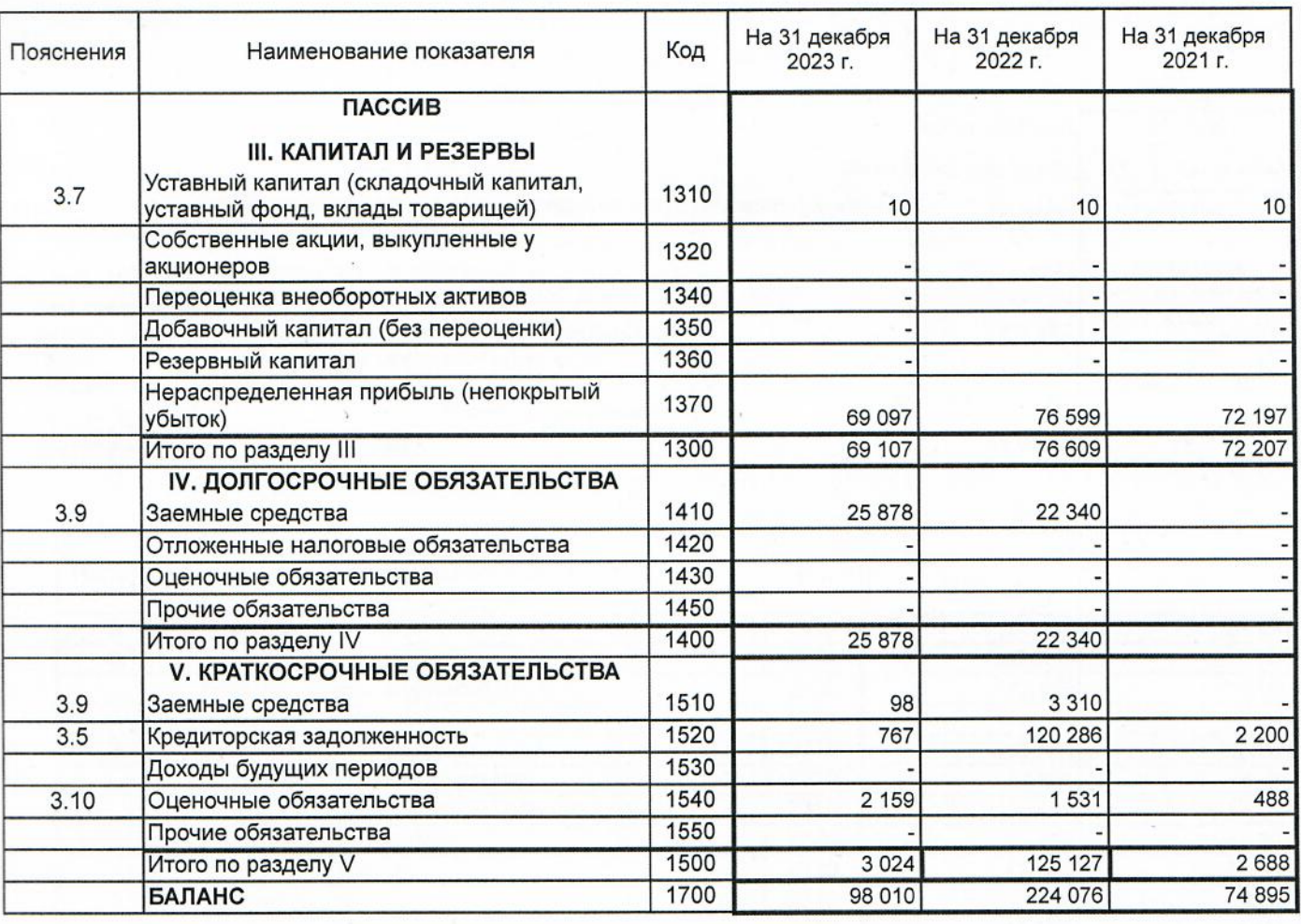

Руководитель CRELIMARIM SHELLANDARI R **СТРОЙКОМПЛЕКТ** 29 марта 2024 г

Маханёк Владимир Петрович (расшифровка подписи)

- Tuabusii Symannep Type

 $\cdot$  5

### Отчет о финансовых результатах

m.

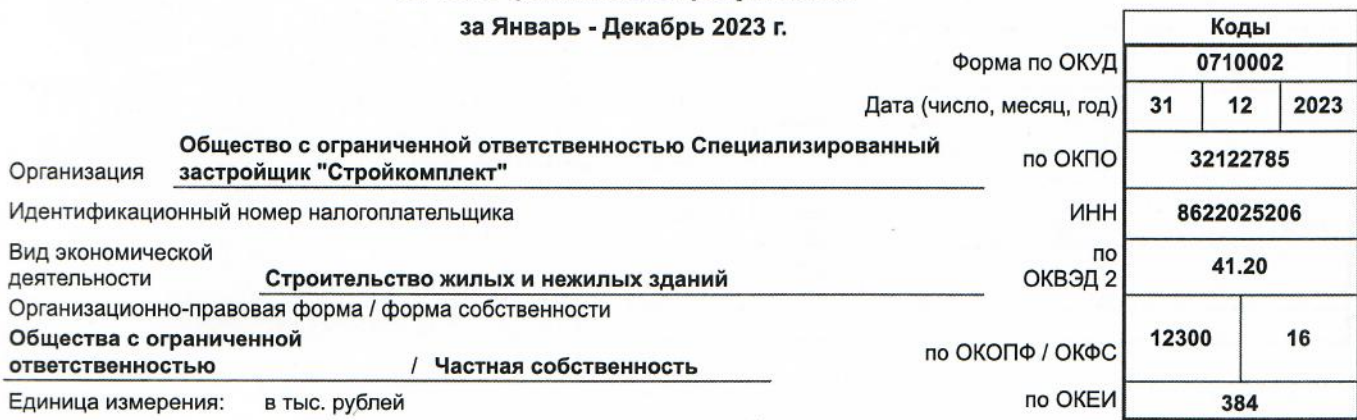

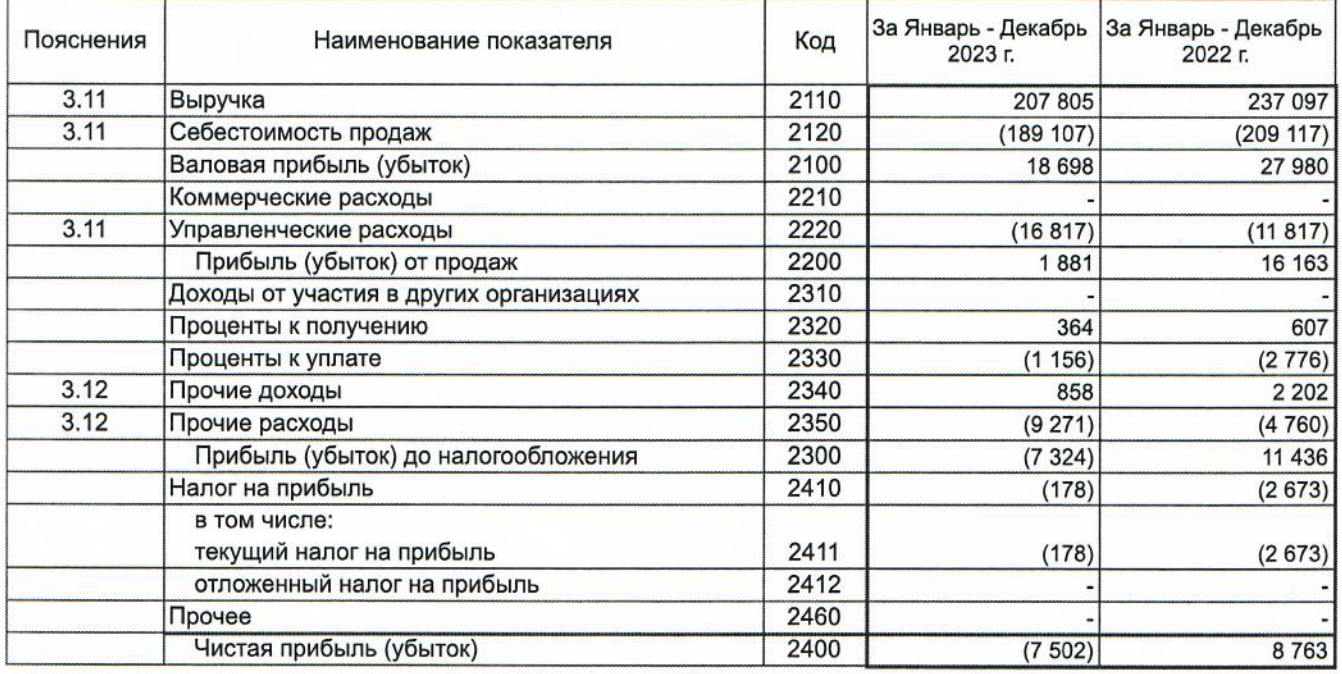

Форма 0710002 с.2

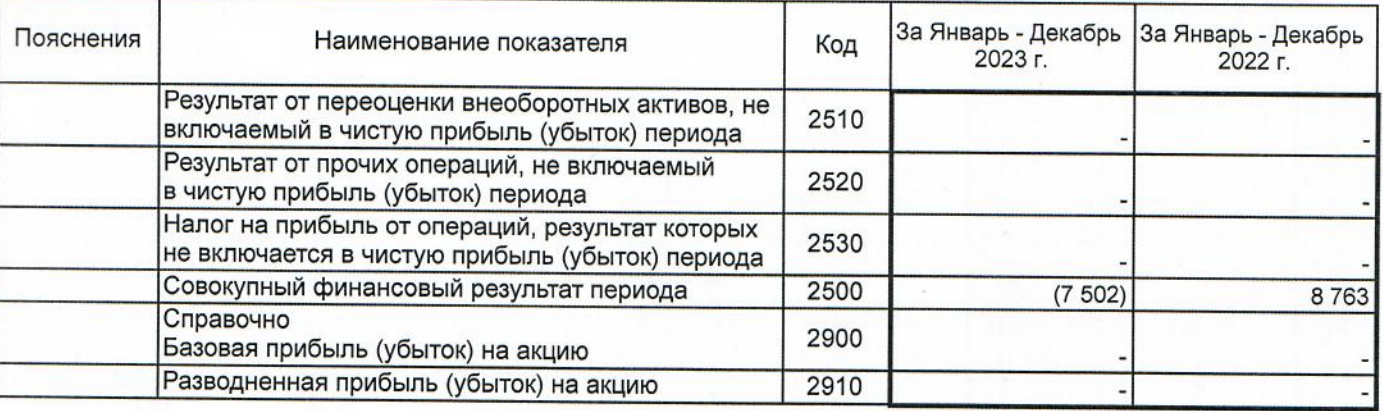

 $H-Ma$ **OBL** специализированный as PykoBodurenbcommunk  $\sigma$ (подпись) 29 марта 2024 г.

Маханёк Владимир Петрович (расшифровка подписи)

ς

- Wabwais Expiracement Type<br>Tygeuna Annens Manumelong

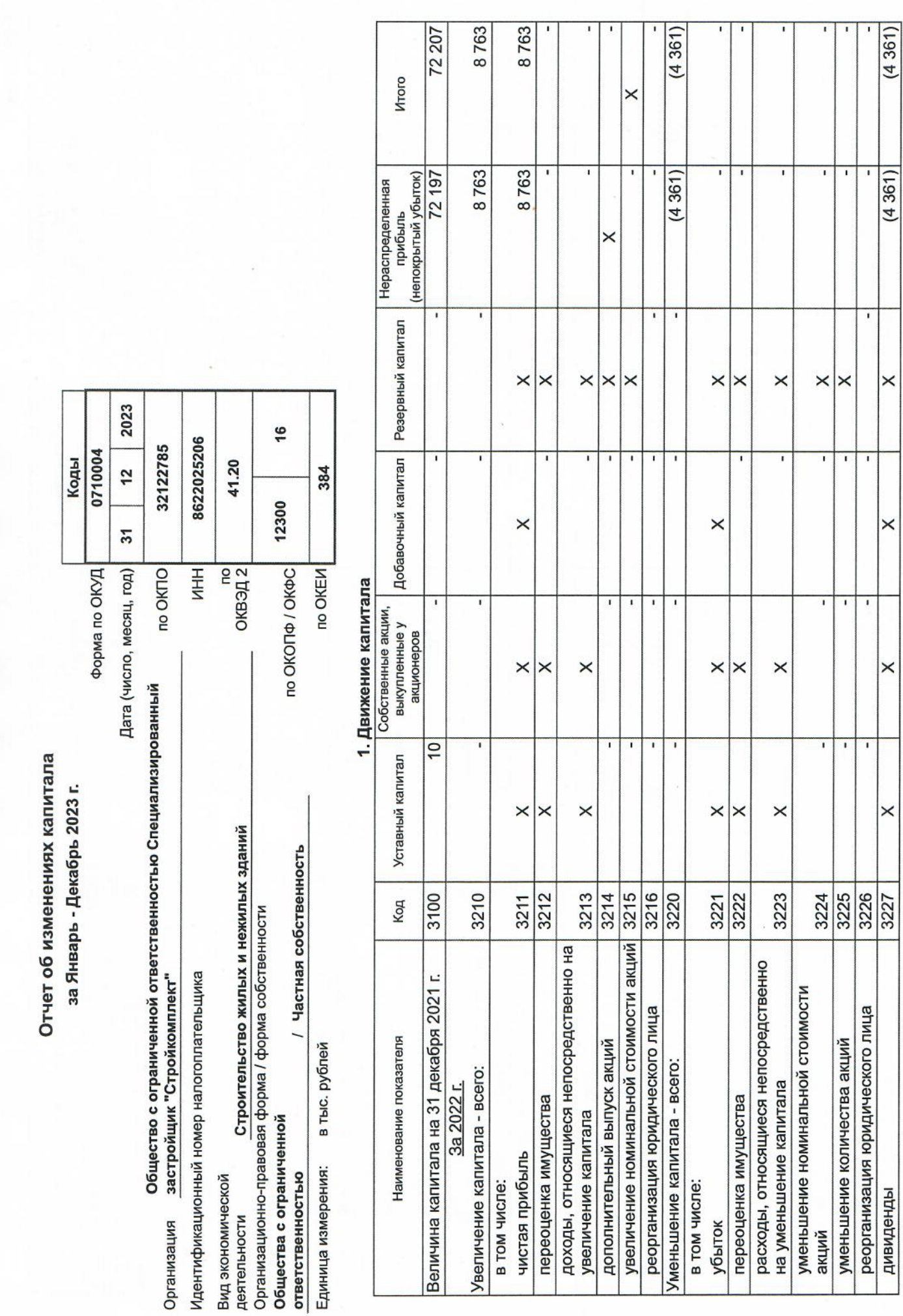

Ñ.

ľ

1

I

 $\delta$ 

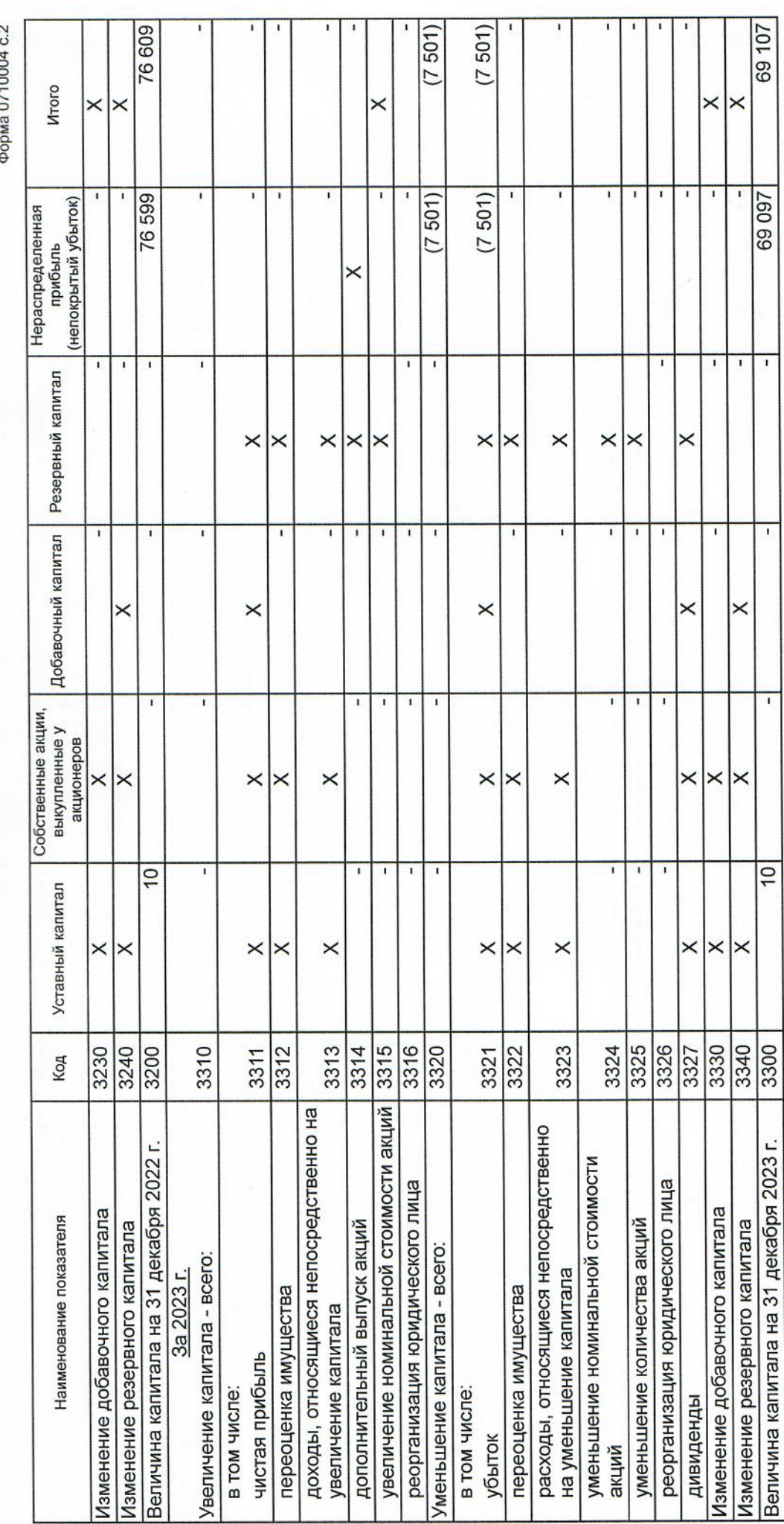

ť

Í

si<br>E

ī

 $\mathcal{G}$ 

Форма 0710004 с.3

# 2. Корректировки в связи с изменением учетной политики и исправлением ошибок

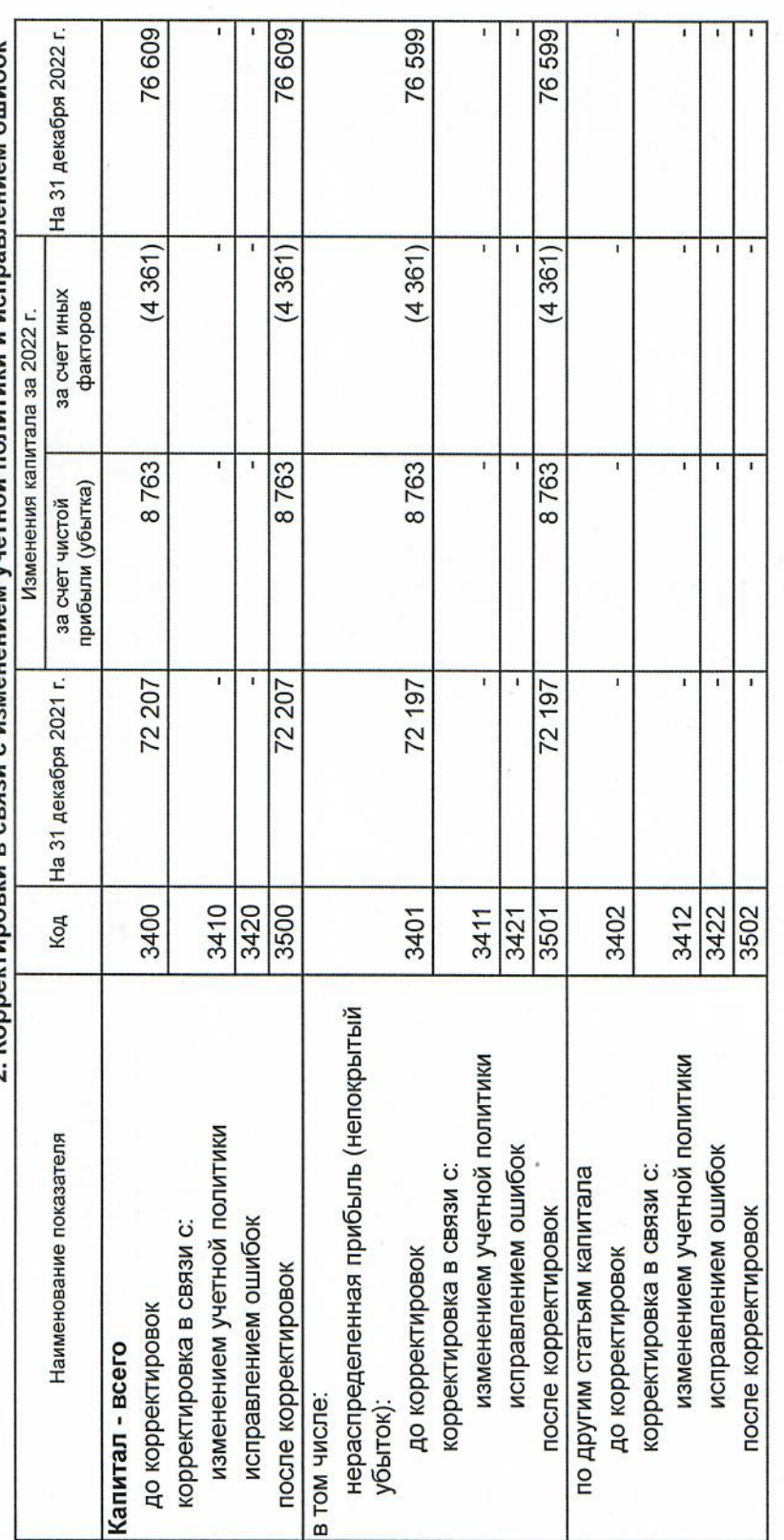

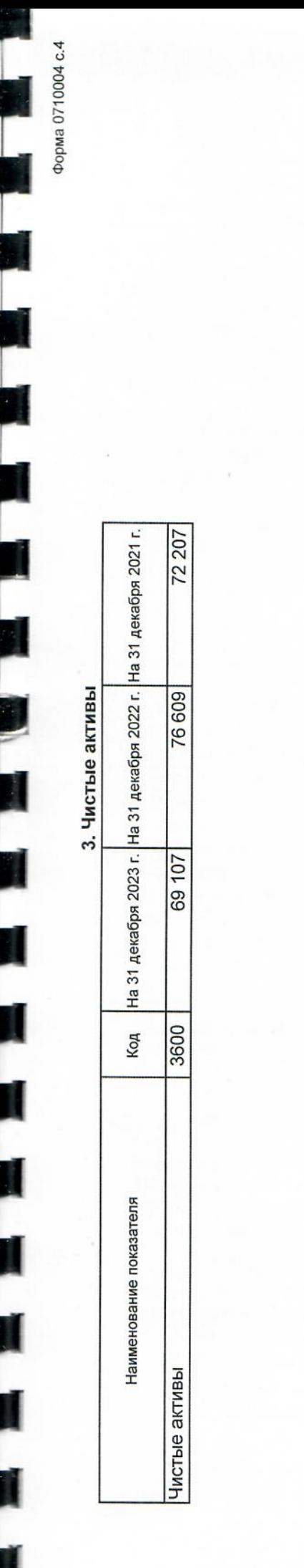

Маханёк Владимир (расшифровка подписи) Петрович Pykobookingwebashina Sy BOHH Mic Legal 29 Mapra 2024 r **Californian MAREHHOP** 

Wawwisebre Jeabnort Syruceernep Myneuse Mussien

### Отчет о движении денежных средств

Ľ

ł

1

I

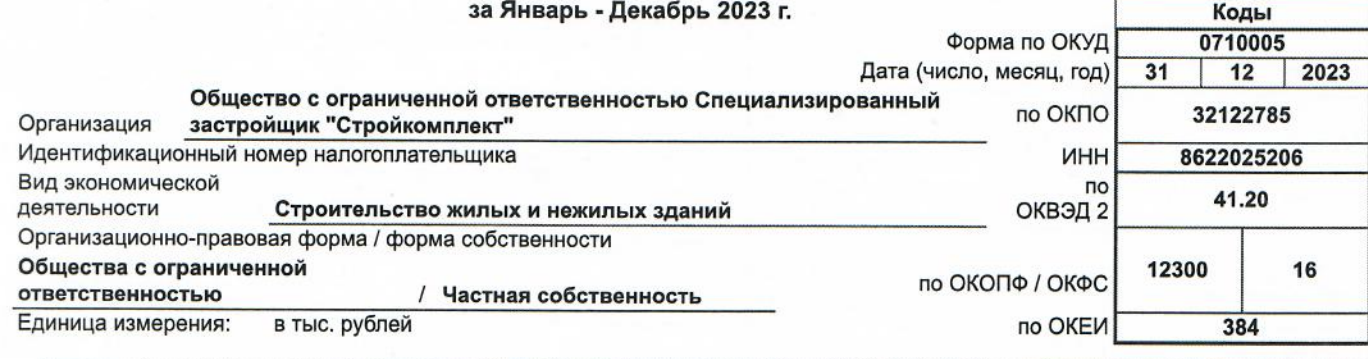

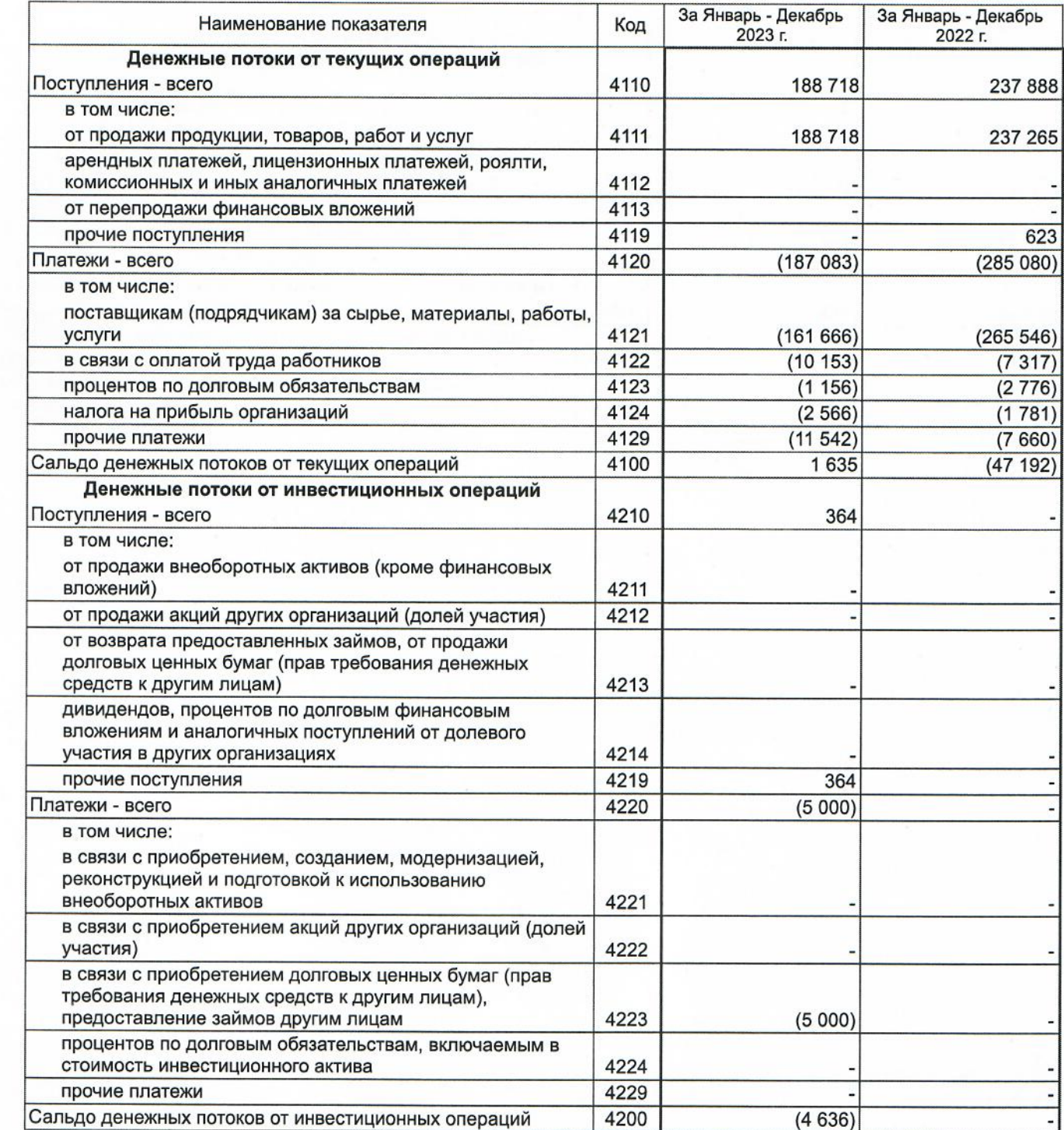

Форма 0710005 с.2

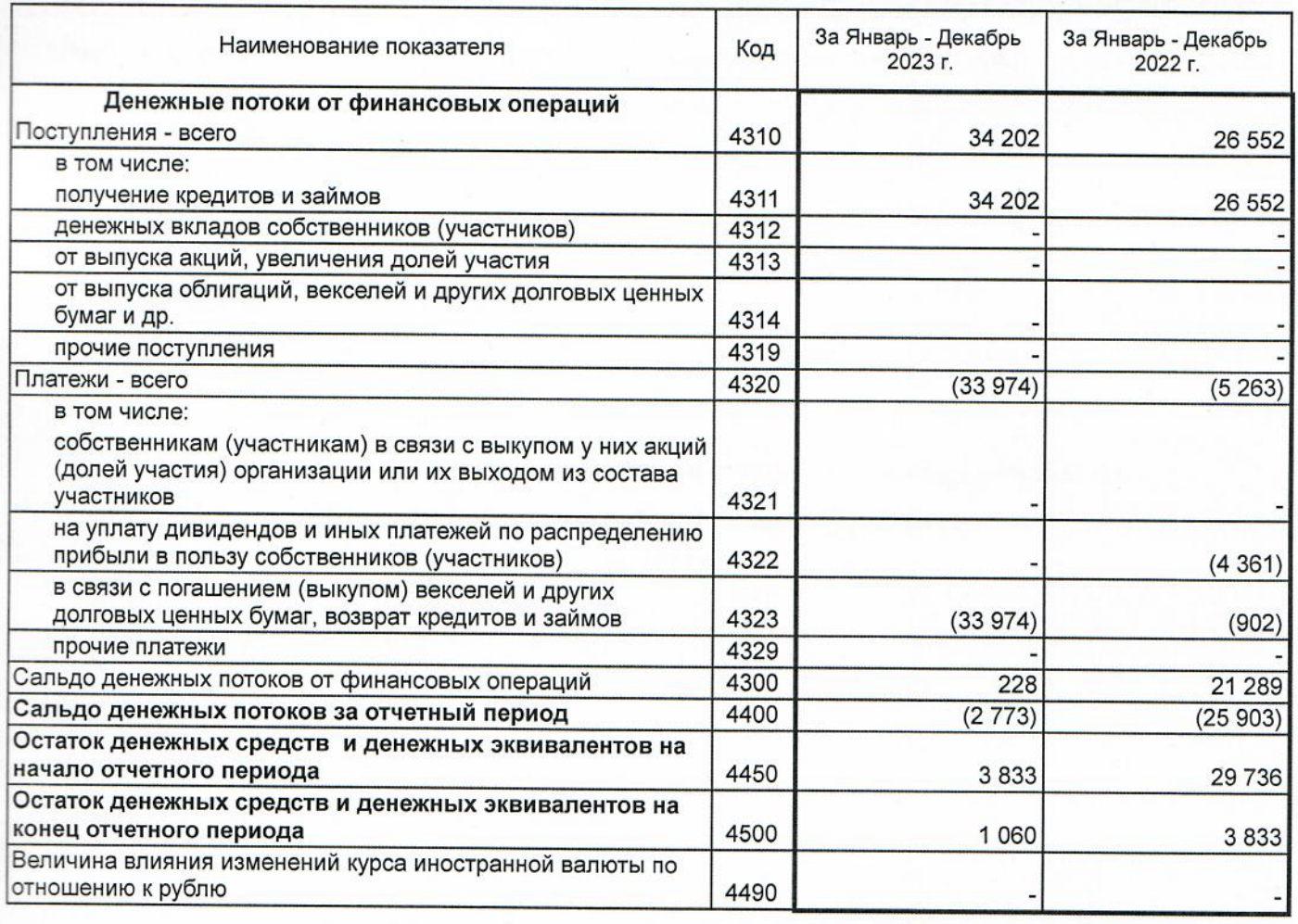

Маханёк Владимир Петрович (расшифровка подписи)

анты-Манс аниченно,

CRELHARMSHPOBAHHHH

ЗАСТРОЙЩИК е стройкомплект.<br>29 марта 2024 г.

14862

Руководитель

**Jecia**o

Tuabuoris Synsavemep Ty

Общество с ограниченной ответственностью Специализированный застройщик «Стройкомплект»

Пояснения к бухгалтерскому балансу и отчету о финансовых результатах ООО Специализированный застройщик «Стройкомплект» за 2023 год

Город Югорск

### СОДЕРЖАНИЕ

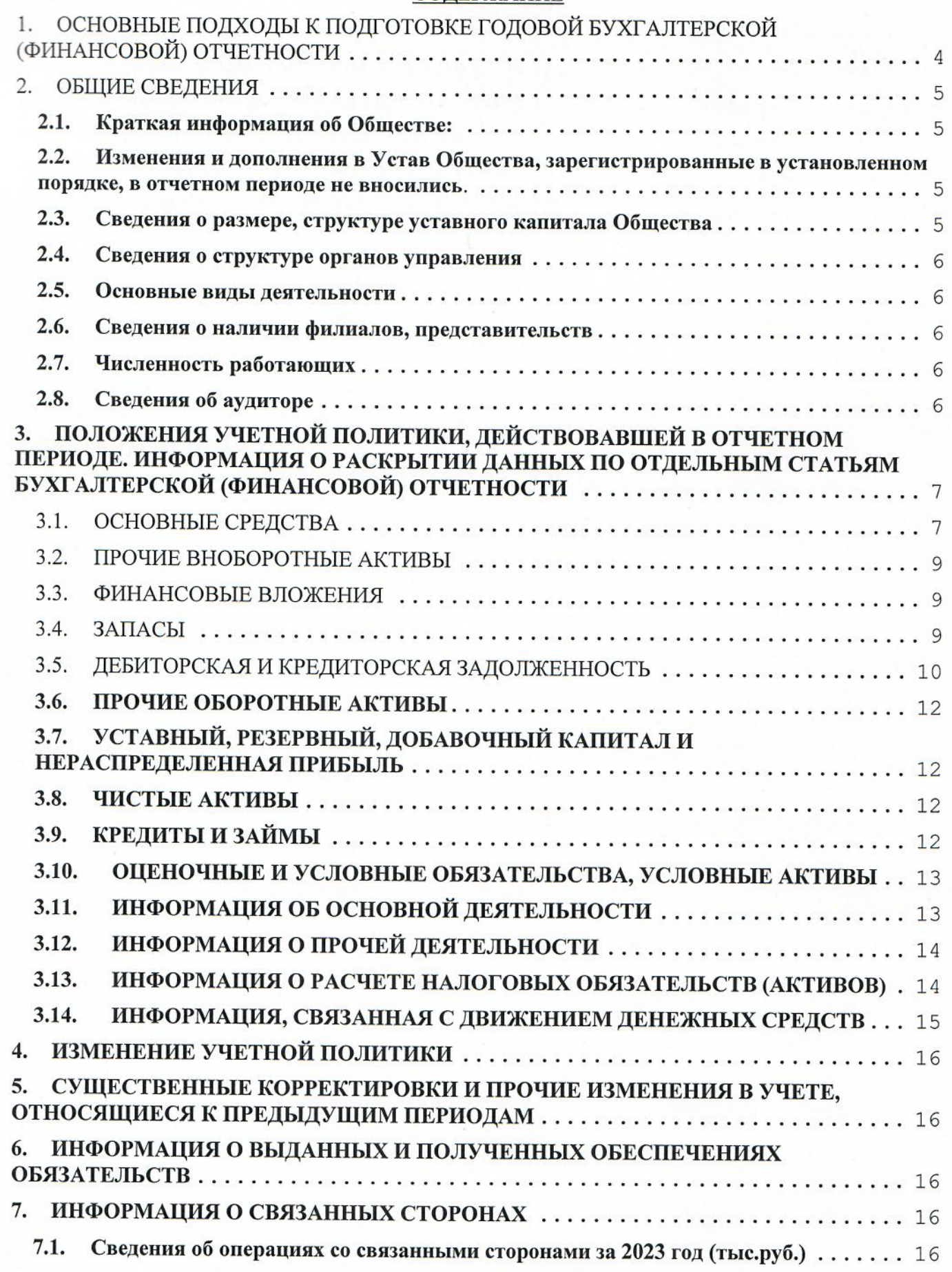

è

Ò

Ī

1

į

R

 $\overline{c}$ 

 $15$ 

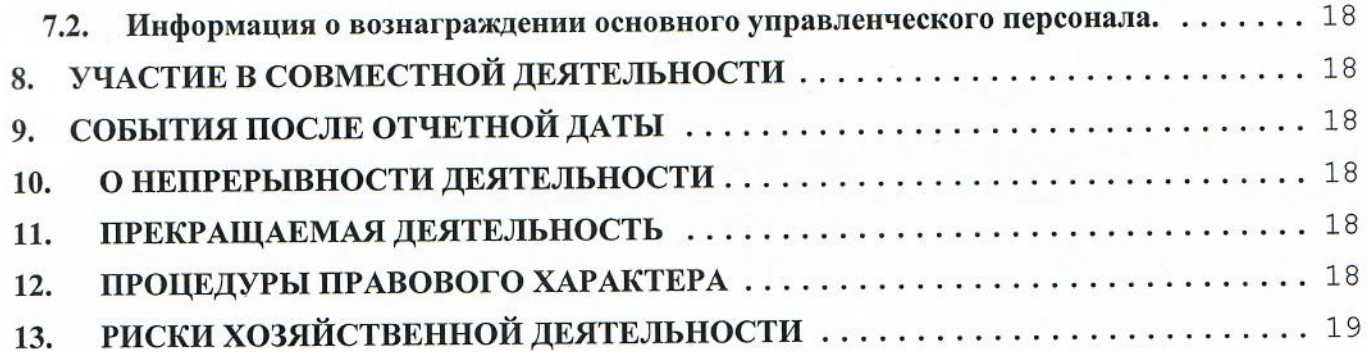

### 1. ОСНОВНЫЕ ПОДХОДЫ К ПОДГОТОВКЕ ГОДОВОЙ БУХГАЛТЕРСКОЙ (ФИНАНСОВОЙ) ОТЧЕТНОСТИ

Годовая бухгалтерская (финансовая) отчетность сформирована исходя из действующих в Российской Федерации правил бухгалтерского учета и отчетности:

- Федеральный Законом «О бухгалтерском учете» от 06.12.2011 № 402-ФЗ;

- Положением по ведению бухгалтерского учета и бухгалтерской отчетности в Российской Федерации, утвержденным Приказом Минфина РФ от 29 июля 1998 года № 34н;

- действующие в Федеральные стандарты бухгалтерского учета, Положениями по бухгалтерскому учету, установленными в Российской Федерации:

- Положения по учетной политике.

Перечень должностных лиц, ответственных за составление бухгалтерской отчетности:

Директор - Маханёк Владимир Петрович,

Главный бухгалтер - Грудина Лилия Шамильевна.

Указанные лица несут ответственность за подготовку и достоверное представление данной годовой бухгалтерской отчетности в соответствии с правилами составления бухгалтерской отчетности, установленными в Российской Федерации, и за систему внутреннего контроля, которую руководство считает необходимой для подготовки годовой бухгалтерской отчетности, не содержащей существенных искажений вследствие недобросовестных действий или ошибок.

При подготовке бухгалтерской (финансовой) отчетности руководство Общества исходило из допущения о том, что Общество будет продолжать свою деятельность в обозримом будущем, и у него отсутствуют намерения и необходимость ликвидации или существенного сокращения деятельности, и, следовательно, обязательства будут погашаться в установленном порядке (принцип непрерывной деятельности).

Учетная политика Общества сформирована из допущений, предусмотренных п. 5 Положения по бухгалтерскому учету «Учетная политика организации» (ПБУ 1/2008). Общество самостоятельно определяют детализацию показателей по статьям Бухгалтерского баланса и Отчета о финансовых результатах. При оценке существенности показателей бухгалтерской отчетности, подлежащих отдельному представлению, существенной признается сумма, отношение которой к общему итогу соответствующей строки бухгалтерской отчетности за отчетный период составляет не менее 5 процентов.

Все показатели приведены к требованиям сопоставимости.

Числовые показатели в бухгалтерской отчетности выражены в тысячах российских рублей.

Ведение бухгалтерского учета в 2023 году осуществлялось:

- в соответствии со способами, указанными в Учетной политике Общества, утвержденной приказом руководителя от 01 января 2015 года № 1-УП;

- с применением программы 1С: Предприятие 8.3.

Годовая бухгалтерская отчетность включает показатели деятельности всех филиалов, представительств и иных структурных подразделений организации.

### План счетов бухгалтерского учета

Общество разработало и применяет рабочий план счетов бухгалтерского учета, основанный на плане счетов бухгалтерского учета финансово-хозяйственной деятельности организаций, утвержденном Приказом Министерства финансов РФ от 31 октября 2000 года №94н, с применением отдельных субсчетов, позволяющих получать отчетность, соответствующую требованиям бухгалтерского и налогового законодательства по российским стандартам, а также требованиям раздельного учета затрат.

### Проведение инвентаризации

Инвентаризация проводится согласно СТО-028-2019, а также в соответствии с «Методическими указаниями по инвентаризации имущества и финансовых обязательств», утвержденными Приказом Министерства финансов РФ от 13 июня 1995 года № 49.

Инвентаризация основных средств проводится по отдельным подразделениям, видам и группам основных средств не реже одного раза в 3 года. Инвентаризация основных средств в 2023 году не проводилась.

Инвентаризация всех остальных активов и обязательств, включая запасы, незавершенное строительство была также проведена перед составлением годовой бухгалтерской отчетности в течение 4 квартала 2023 г.

### 2. ОБЩИЕ СВЕДЕНИЯ

١

### Краткая информация об Обществе:  $2.1.$

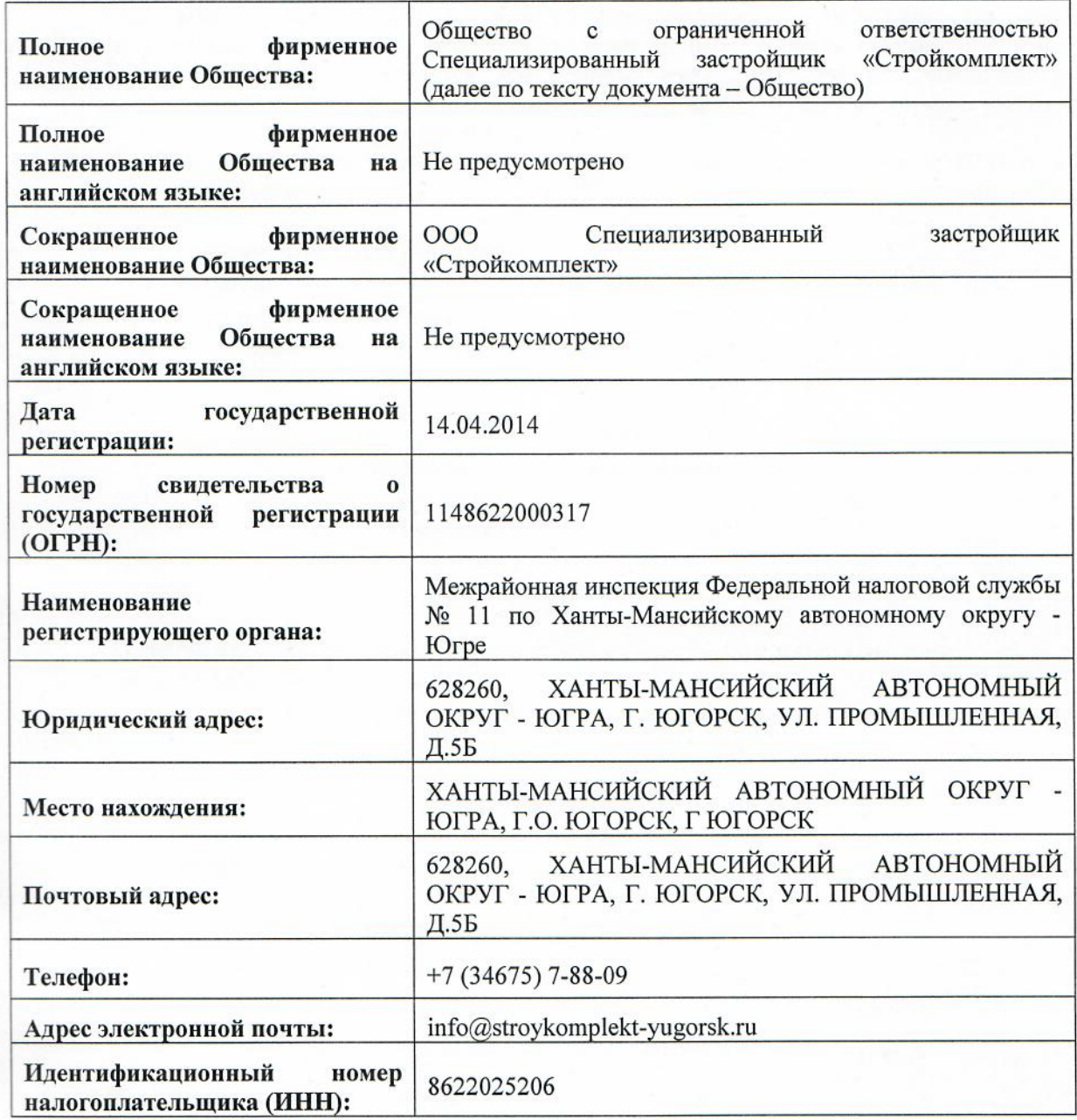

Изменения и дополнения в Устав Общества, зарегистрированные в установленном  $2.2.$ порядке, в отчетном периоде не вносились.

### Сведения о размере, структуре уставного капитала Общества  $2.3.$

Зарегистрированный уставный капитал Общества по состоянию на 31.12.2023 года составляет 10 000 (Десять тысяч) рублей.

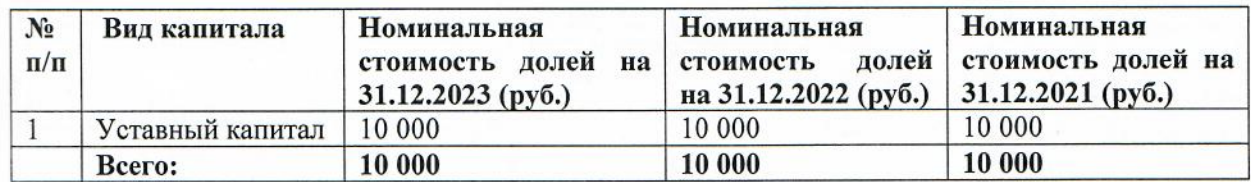

### 2.4. Сведения о структуре органов управления

Высшим органом Общества является единственный участник Общества. Руководство текущей деятельностью Общества осуществляется единоличным исполнительным органом - Директором, к компетенции которого относятся все вопросы руководства текущей деятельностью Общества, за исключением вопросов, отнесенных к компетенции общего собрания участников Общества.

Ревизионная комиссия не избиралась.

Обязанности единоличного исполнительного органа - Директора в 2023 году выполнял Маханёк Владимир Петрович.

### $2.5.$ Основные виды деятельности

Общество осуществляет любые виды хозяйственной деятельности, если они не запрещены законодательством Российской Федерации и не противоречат Уставу Общества.

Основным видом деятельности Общества в 2023 году являлись:

- Деятельность заказчика-застройщика.

Другие виды деятельности, осуществляемые Обществом:

- Производство общестроительных работ по возведению зданий.
- Строительство зданий и сооружений I и Пуровня ответственности;
- Монтаж инженерного оборудования зданий и сооружений;
- Производство электромонтажных работ;
- Производство изоляционных работ и др.

Общество является членом СРО Союз «Саморегулируемая организация «Организация профессиональных участников строительного рынка»

Регистрационный номер члена саморегулируемой организации и дата его регистрации в реестре членов саморегулируемой организации: 515, 16 июня 2017 г.

### $2.6.$ Сведения о наличии филиалов, представительств

Общество не имеет филиалов, представительств и обособленных подразделений или

### $2.7.$ Численность работающих

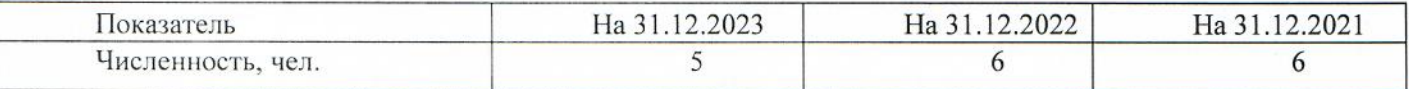

### $2.8.$ Сведения об аудиторе

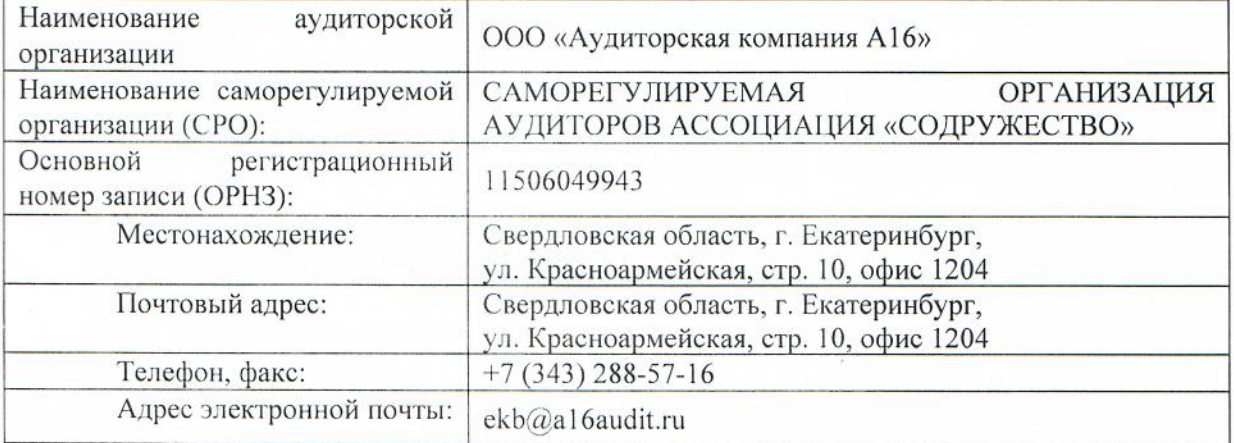

### 3. ПОЛОЖЕНИЯ УЧЕТНОЙ ПОЛИТИКИ, ДЕЙСТВОВАВШЕЙ В ОТЧЕТНОМ ПЕРИОДЕ. ИНФОРМАЦИЯ О РАСКРЫТИИ ДАННЫХ ПО ОТДЕЛЬНЫМ СТАТЬЯМ БУХГАЛТЕРСКОЙ (ФИНАНСОВОЙ) ОТЧЕТНОСТИ

Учетная политика Общества на 2023 год, утвержденная приказом директора от 29.12.2022 года № 1-УП, была разработана в соответствии с действующими в Российской Федерации правилами бухгалтерского учета и отчетности, утвержденными нормативными документами, и основополагающими допущениями (имущественная обособленность, непрерывность деятельности, временная определенность фактов хозяйственной деятельности, последовательность применения учетной политики).

### $3.1.$ **ОСНОВНЫЕ СРЕДСТВА**

Бухгалтерский учет основных средств осуществляется в соответствии с Федеральным стандартом бухгалтерского учета «Основные средства» ФСБУ 6/2020, утв. Приказом Минфина РФ от 17.09.2020 №204н.

Предметы со сроком полезного использования более 12 месяцев, стоимостью на дату принятия к бухгалтерскому учету не более 100 000 рублей за единицу, учитываются в составе материальнопроизводственных запасов на счете 10 "Материалы". Данные активы учитываются в качестве запасов в соответствии с ФСБУ 5/2019. Общество осуществляет забалансовый учет таких активов в целях обеспечения надлежащего контроля их наличия и движения.

Объекты недвижимого имущества, транспортные средства, имеющие ПТС, учитываются в составе основных средств независимо от их стоимости (п.4 ФСБУ6/2020).

При признании в бухгалтерском учете объект основных средств оценивается по первоначальной стоимости. Первоначальной стоимостью объекта основных средств считается общая сумма связанных с этим объектом капитальных вложений, осуществленных до признания объекта основных средств в бухгалтерском учете.

После признания объект основных средств оценивается в бухгалтерском учете по первоначальной стоимости за вычетом накопленной амортизации и накопленных убытков от обесценения.

Переоценка ОС не производится.

Основные средства проверяются на обесценение, изменение их балансовой стоимости вследствие обесценения учитывается в порядке, предусмотренном МСФО (IAS) 36 «Обесценение активов».

Инвестиционной недвижимостью признаётся недвижимость (земля или здание, либо часть здания, либо и то и другое), находящаяся во владении (собственника или арендатора по договору аренды) с целью получения арендных платежей или прироста стоимости капитала, или того и другого, но не для использования в производстве или поставке товаров, оказании услуг, в административных целях; не для продажи в ходе обычной хозяйственной деятельности.

В бухгалтерском учете выделяются компоненты основных средств - части основных средств, первоначальная стоимость которых является значительной по отношению к общей первоначальной стоимости основного средства. При этом срок полезного использования компонента существенно отличается от срока полезного использования основного средства. Исключение составляют части основных средств, выделяемые в качестве компонентов в тех случаях, когда в течении срока полезного использования предполагается их использование на разных основных средствах (снятие с одного основного средства и установка на другое основное средство). Срок полезного использования таких компонентов может совпадать со сроком полезного использования основного средства.

В качестве отдельного компонента объекта основных средств со своим инвентарным № и сроком полезного использования учитывается стоимость планового ремонта, технического обслуживания и т. п. мероприятий по восстановлению объектов ОС, если одновременно выполняются следующие условия:

- периодичность проведения ремонтов объектов основных средств более 12 месяцев или более обычного операционного цикла, превышающего 12 месяцев. Ремонты подлежат капитализации при условии возможности надежной оценки срока до следующего ремонта;
- сумма затрат на выполненные работы существенна затраты составляют более 10% от первоначальной стоимости ОС, но не менее 1 млн руб.;
- затраты на ремонт равны или превышают установленный организацией лимит существенности затрат по ремонтам. Расчет лимита существенности затрат по ремонтам и отнесение ремонтов к капитализируемым выполняется техническими специалистами организации.

- Ремонт соответствует критериям ФСБУ 26/2020 «Капитальные вложения»

Амортизация по такому компоненту объекта основных средств начисляется тем же способом, который применяется по самому объекту ОС.

Срок полезного использования объектов ОС определяется исходя из:

- ожидаемого срока использования этого объекта в соответствии с ожидаемой производительностью или мощностью (определяемых на основании нормативно-технической документацией на объекты), а также исходя из срока отработки месторождения;
- ожидаемого физического износа, зависящего от режима эксплуатации (количества смен), естественных условий и влияния агрессивной среды, системы проведения ремонта;
- нормативно-правовых и других ограничений использования этого объекта (например, срок аренды, срок лицензии на отработку месторождения).

Начисление амортизации объекта основных средств начинается ежемесячно с первого числа месяца, следующего за месяцем признания объекта основных средств в бухгалтерском учете. Начисление амортизации объекта основных средств прекращается с первого числа месяца, следующего за месяцем списания объекта основных средств с бухгалтерского учета.

Ликвидационную стоимость принимаемого к учету объекта ОС считается равной нулю (так как ожидаемая к поступлению сумма от выбытия объекта основных средств не является существенной) в случаях, когда:

1) от выбытия полностью самортизированного объекта ОС планируется приниматься к учету металлолом для продажи на сторону и (или) запасные части для собственных нужд;

2) величина определённой комиссионно ликвидационной стоимости составляет:

– 10 % и менее от первоначальной стоимости движимого объекта ОС

- 5 % и менее от первоначальной стоимости недвижимого объекта ОС

Амортизацию начислять линейным способом.

Способ начисления амортизации, ликвидационную стоимость и СПИ (элементы амортизации) пересматриваются в конце каждого года, а также при наступлении обстоятельств, которые влияют на них. По результатам, при существенности изменений, - изменяются соответствующие элементы для начисления амортизации. Возникшие в связи с этим корректировки отражаются в бухгалтерском учете и бухгалтерской отчетности перспективно.

Объект основных средств или другой внеоборотный актив (за исключением финансовых вложений), использование которого прекращено в связи с принятием решения о его продаже и имеется подтверждение того, что возобновление использования этого объекта не предполагается, для целей бухгалтерской финансовой отчетности признается долгосрочным активом к продаже (ДАП) и учитывается исходя из правил, установленных ПБУ 16/02 «Информация по прекращаемой деятельности». ДАП учитываются в отчетности в составе оборотных активов обособленно от других активов.

В аналогичном порядке учитываются материальные ценности для продажи, которые образовались от выбытия внеоборотных активов или появились при текущем содержании, ремонте, модернизации, реконструкции внеоборотных активов.

Учет основных средств, приобретенных по договорам финансовой аренды (лизинга) осуществляется в соответствии с ФСБУ 25/2018 «Бухгалтерский учет аренды».

Общество-арендатор (при выполнении условий, установленных пунктом 12 ФСБУ 25/2018) не признает предмет аренды в качестве права пользования активом, обязательство по аренде в любом из следующих случаев:

а) срок аренды не превышает 12 месяцев на дату предоставления предмета аренды;

б) рыночная стоимость предмета аренды без учета износа (то есть стоимость аналогичного нового объекта) не превышает 300 000 руб. и при этом арендатор имеет возможность получать экономические выгоды от предмета аренды преимущественно независимо от других активов.

В таком случае арендные платежи признаются в качестве расхода равномерно в течение срока аренды.

На основании результатов проверки признаков обесценения внеоборотных активов на конец отчетного периода не установлено. Общество предполагает получать экономические выгоды от владения объектами основных средств в течение установленного (запланированного) срока полезного использования

У Общества отсутствуют объекты ОС, в отношение которых имеются ограничения имущественных прав организации, в том числе, находящихся в залоге.

Информация об основных средствах раскрыта в табличной части Пояснений к бухгалтерскому балансу и отчету о финансовых результатах п. 2.1-2.4.

### ПРОЧИЕ ВНОБОРОТНЫЕ АКТИВЫ  $3.2.$

Расходы на строительство многоквартирных домов, отражаются в составе прочих внеоборотных активов, стоимость таких объектов в бухгалтерском балансе раскрываются по строке 1190 «Прочие внеоборотные активы».

Информация об объектах строительства раскрыта в табличной части Пояснений к бухгалтерскому балансу и отчету о финансовых результатах п. 2.2.

### $3.3.$ ФИНАНСОВЫЕ ВЛОЖЕНИЯ

Финансовые вложения принимаются к бухгалтерскому учету по первоначальной стоимости. Первоначальной стоимостью финансовых вложений, приобретенных за плату, признается сумма фактических затрат на их приобретение.

Бухгалтерский учет ведется по каждой единице финансовых вложений (предоставленные займы, приобретенная дебиторская задолженность и т.п.) либо партии (для акций, облигаций).

При выбытии финансовых вложений, по которым текущая рыночная стоимость не определяется, оценка финансовых вложений производится по первоначальной стоимости каждой единицы бухгалтерского учета финансовых вложений.

В составе финансовых вложений учтены выданные займы

Общество проводит проверку финансовых вложений на обесценение.

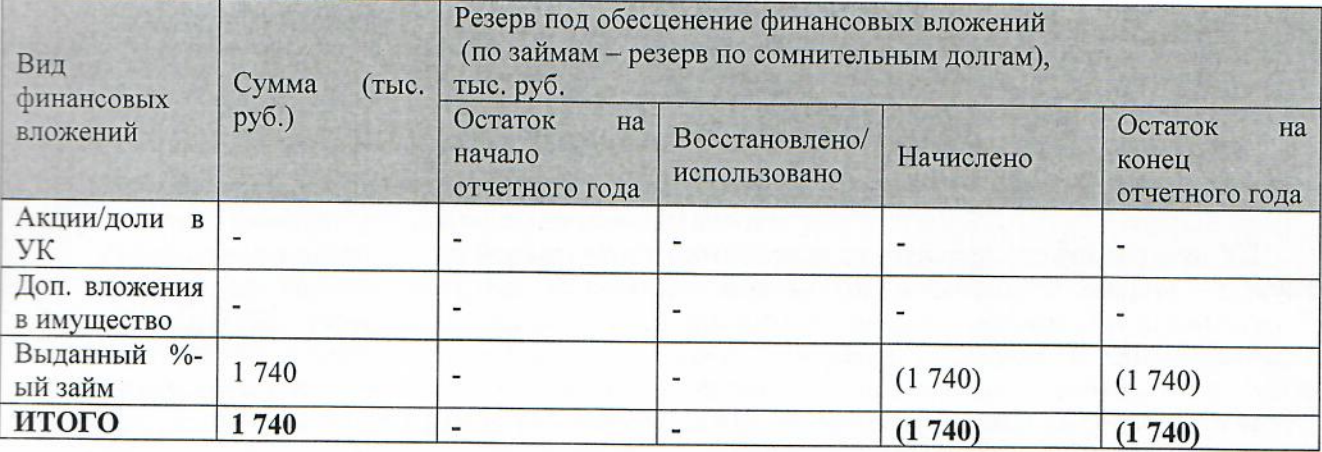

### $3.4.$ ЗАПАСЫ

Бухгалтерский учет запасов осуществляется в соответствии с Федеральным стандартом бухгалтерского учета «Запасы» ФСБУ 5/2019, утв. Приказом Минфина РФ от 15.11.2019 №180н, и настоящей Учетной политикой.

К материально - производственным запасам относятся активы:

- используемые в качестве сырья, материалов и т.п. при производстве продукции, работ, услуг;

- предназначенные для продажи;

- используемые для управленческих нужд предприятия.

Методы учета поступления запасов:

Материально-производственные запасы принимаются к бухгалтерскому учету по фактической себестоимости.

Формирование фактической себестоимости МПЗ предприятие производит без использования счетов 15 «Заготовление и приобретение материальных ценностей» и 16 «Отклонение в стоимости материальных ценностей».

Транспортно - заготовительные расходы, связанные с процессом заготовления МПЗ, включаются в фактическую себестоимость запасов.

Списание в производство и иное выбытие материально-производственных запасов производится по методу ФИФО.

 $d\lambda$ 

### Товары

К товарам относится часть МПЗ, приобретенная предприятием или полученная им от третьих лиц и предназначенная для дальнейшей продажи.

Оценка товаров

Товары принимаются к учету по фактической себестоимости их приобретения.

Фактическая себестоимость товаров, приобретенных для перепродажи, не включает расходы по заготовке и доставке товаров, произведенные до момента передачи товаров в продажу. Указанные затраты относятся в состав расходов на продажу.

Товары, приобретенные для перепродажи, в том числе для розничной торговли, оцениваются по стоимости их приобретения.

Методы учета поступления товаров

Формирование фактической себестоимости товаров предприятие производит на счете 41 «Товары» без использования счетов 15 «Заготовление и приобретение материальных ценностей» и 16 «Отклонение в стоимости материальных ценностей»

Способы списания товаров

Списание товаров, приобретенных для перепродажи, производится по средней стоимости.

Способы списания расходов на продажу товаров

Расходы на продажу товаров, включающие расходы на заготовку и доставку, на хранение и продажу, полностью списываются в конце отчетного периода в дебет счета 90 «Продажи».

В ходе инвентаризации запасов, проведенной перед оставлением бухгалтерской отчетности за 2023 г., были выявлены запасы с признаками обесценения. В отношении таких запасов резерв под обесценение н создавался, так как обесценение не подтвердилось. В бухгалтерском балансе фактическая стоимость запасов отражена за вычетом резерва.

Раскрытие информации о наличии и движении запасов приведено в табличной части Пояснений к бухгалтерскому балансу и отчету о финансовых результатах п. 4.1 - 4.2.

### $3.5.$ ДЕБИТОРСКАЯ И КРЕДИТОРСКАЯ ЗАДОЛЖЕННОСТЬ

Дебиторская задолженность, включая авансы выданные, отражается в бухгалтерской отчетности в нетто оценке с учетом величины резерва по сомнительным долгам.

Резерв сомнительным долгам формируется в соответствии с правилами, утвержденными УП.

Дебиторская задолженность по уплаченным авансам (предварительной оплате) на приобретение оборудования, ТМЦ, работ, услуг для осуществления инвестиционной деятельности независимо от сроков погашения контрагентами обязательств по договору отражается в разделе I «Внеоборотные активы» бухгалтерского баланса. Указанная дебиторская задолженность оценивается и отражается в бухгалтерском балансе в размере уплаченной суммы за вычетом налога на добавленную стоимость принятого к вычету.

Дебиторская задолженность по уплаченным авансам (предварительной оплате) на приобретение оборудования, ТМЦ, работ, услуг для осуществления операционной деятельности отражается в разделе II «Оборотные активы» бухгалтерского баланса в размере уплаченной суммы за вычетом налога на добавленную стоимость заявленного к вычету из бюджета.

По группе статей «Кредиторская задолженность» отражены суммы текущей задолженности Общества перед поставщиками и подрядчиками за поступившие материальные ценности, выполненные работы и оказанные услуги, по кредитам и займам, по оплате труда, по платежам в бюджет и внебюджетные фонды, авансам, полученным от сторонних организаций согласно заключенным договорам.

Раскрытие информации о дебиторской и кредиторской задолженности приведено в табличной части пояснений п. 5.1, 5.2, 5.3, 5.4..

Ввиду существенного объема хозяйственных операций в отчетном периоде на основании требования рациональности, данные в табличной части пояснений в п. 5.1 и 5.3 раскрываются с учетом дебиторской/кредиторской задолженности, поступившей и погашенной (списанной) в одном отчетном периоде.

В разделах 5.1. и 5.3. табличных пояснений раскрываются все виды дебиторской и кредиторской задолженности, сумма, которых превышает 5% от строки 1230 «Дебиторская задолженность» и 1520 «Кредиторская задолженность» соответственно.

10

Основные дебиторы:

×,

đ.

d

1

J

N

1

1

Ì

4

I,

Ń

į

I

l

I

l

l

Ĭ

I

l

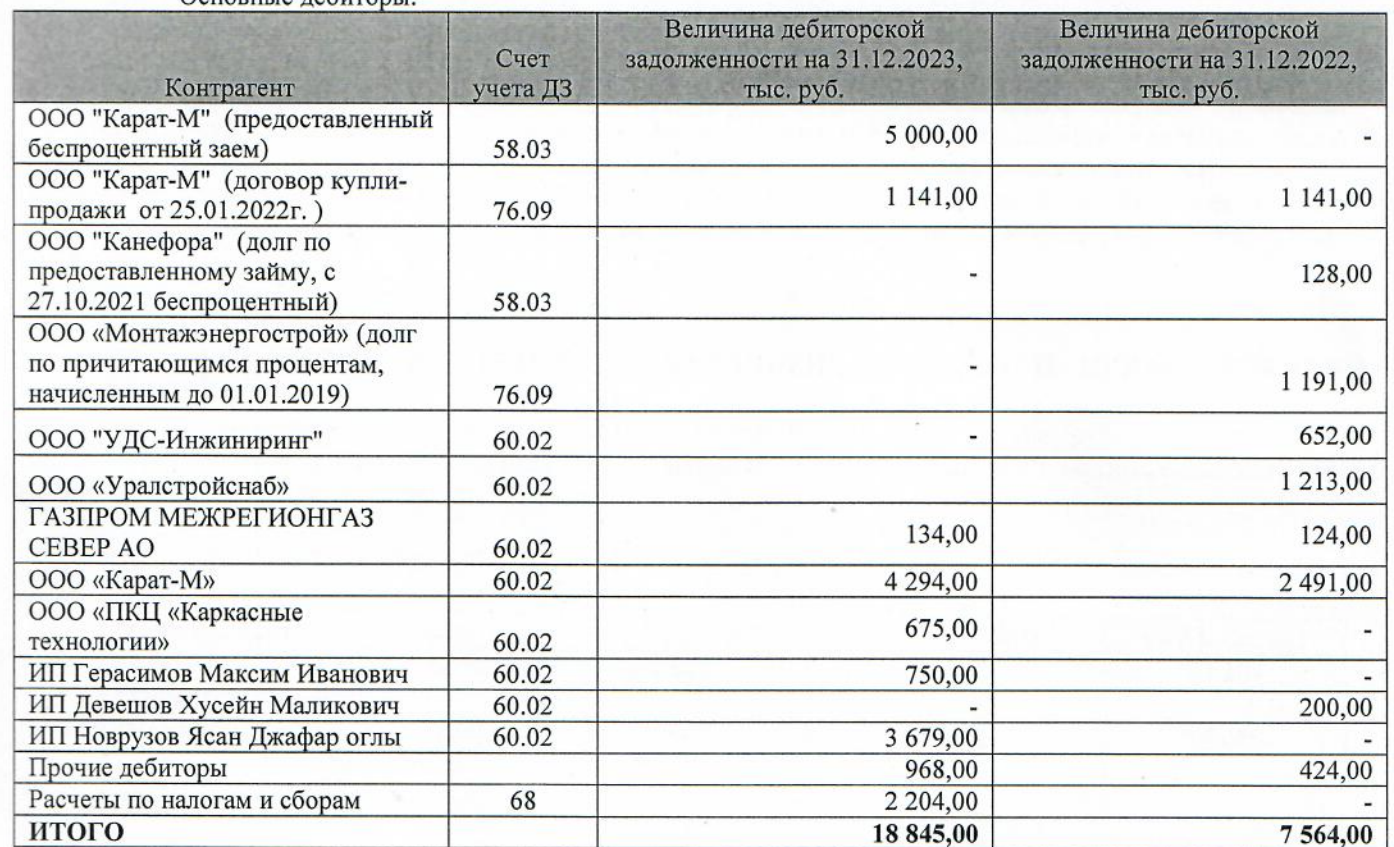

Основные кредиторы

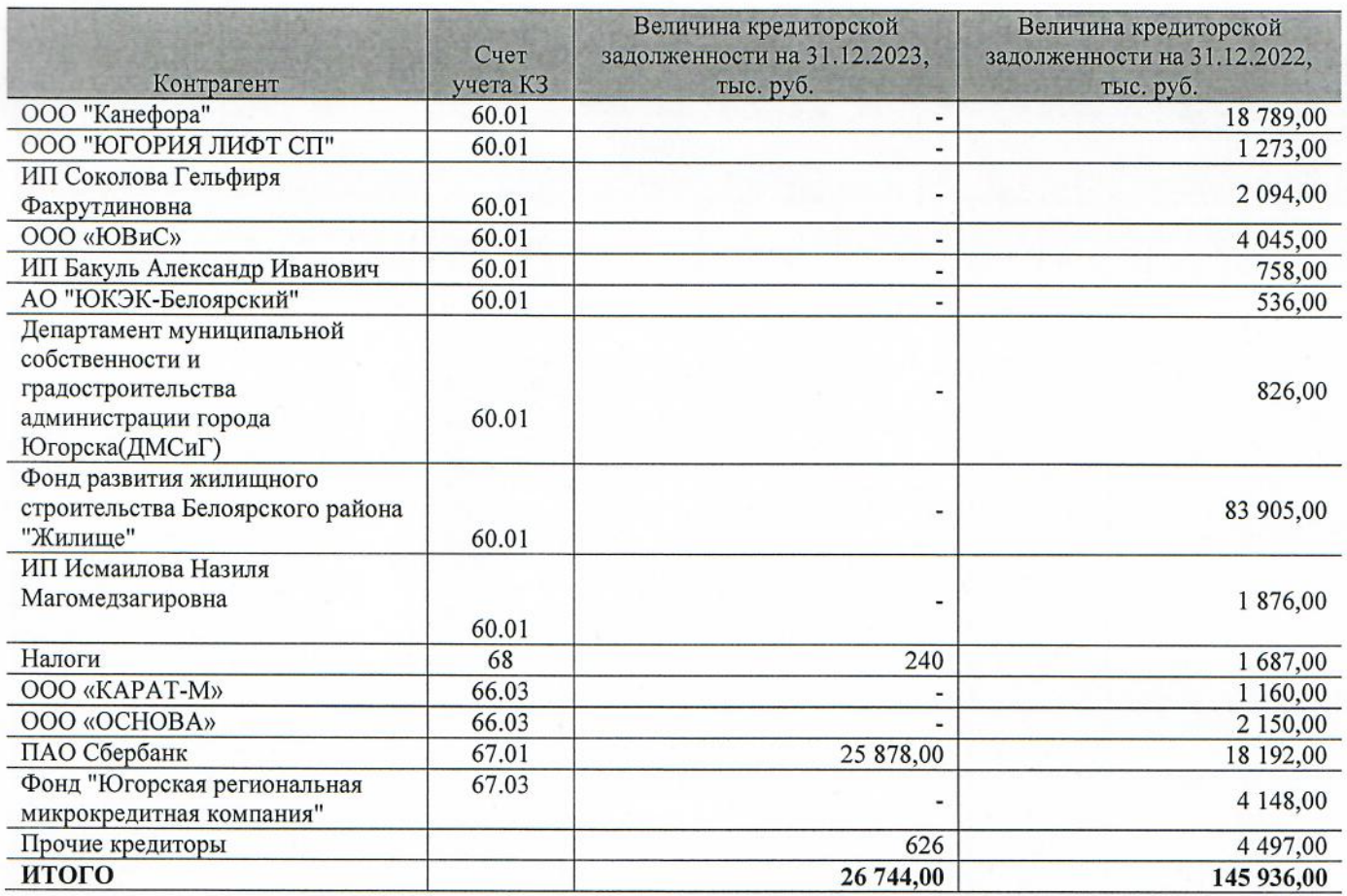

 $11$ 

### ПРОЧИЕ ОБОРОТНЫЕ АКТИВЫ 3.6.

В составе прочих оборотных активов отражены оплаченные страховые премии.

Оплата страхователем страхования на периоды, следующие после момента осуществления оплаты, учитывается как предоплата услуг (авансы по услугам). Эта предоплата признается расходом организации по мере потребления страховых услуг, то есть по мере истекания периода страхования. Указанная предоплата отражается на счете учета расчетов со страховщиками. До истечения оплаченного страхового срока соответствующие суммы отражаются в бухгалтерском балансе в зависимости от их существенности по самостоятельной статье «Прочие оборотные активы» (при оплате на срок более года - «Прочие внеоборотные активы»).

### УСТАВНЫЙ, РЕЗЕРВНЫЙ, ДОБАВОЧНЫЙ КАПИТАЛ И НЕРАСПРЕДЕЛЕННАЯ 3.7. ПРИБЫЛЬ

По состоянию на 31.12.2023 уставный капитал Общества составляет: 10 тыс. руб.

Информация об изменениях в уставном, добавочном, резервном капитале и нераспределенной прибыли представлена в Отчете об изменении капитала.

### 3.8. ЧИСТЫЕ АКТИВЫ

![](_page_24_Picture_59.jpeg)

### КРЕДИТЫ И ЗАЙМЫ 3.9.

В бухгалтерском учете Общества учитываются следующие кредитные и заемные обязательства:

![](_page_24_Picture_60.jpeg)

 $25$ 

### 3.10. ОЦЕНОЧНЫЕ И УСЛОВНЫЕ ОБЯЗАТЕЛЬСТВА, УСЛОВНЫЕ АКТИВЫ

В качестве оценочных обязательств признаются обязанности организации:

по оплате отпусков работникам.

Оценочное обязательство, связанное с возникновением у работников права на оплачиваемые отпуска, состоит из суммы обязательства по выплате отпускных работникам и суммы обязательства по уплате страховых взносов на обязательное социальное страхование. Оценочное обязательство на отчетную дату рассчитано по каждому сотруднику как увеличенное на сумму страховых взносов произведение количества дней отпуска, не использованного сотрудником на конец отчетного периода, и среднедневного заработка сотрудника. При этом среднедневной заработок сотрудника определяется в соответствии с порядком, применяемым для расчета отпускных.

Иных условных обязательств и активов нет.

### $3.11.$ ИНФОРМАЦИЯ ОБ ОСНОВНОЙ ДЕЯТЕЛЬНОСТИ

Основным видом деятельности Общества является строительство жилых и нежилых зданий (в 2023 г. -100 % от общего объема выручки от продаж, в 2022 г. - 100% от общего объема выручки от продаж). Сравнительные показатели по объёмам продаж и выручке по (видам продукции) за два года приведены в таблице:

![](_page_25_Picture_109.jpeg)

Раскрытие информации о структуре затрат на производство отражена в табличной части пояснений п. 6.

Выручка признается Обществом в бухгалтерском учете при одновременном выполнении следующих условий (п. 12 ПБУ 9/99):

организация имеет право на получение этой выручки, вытекающее из конкретного договора или подтвержденное иным соответствующим образом;

сумма выручки может быть определена;

имеется уверенность в том, что в результате конкретной операции произойдет увеличение экономических выгод:

право собственности (владения, пользования и распоряжения) на продукцию (товар) перешло от организации к покупателю или работа принята заказчиком (услуга оказана);

расходы, которые произведены или будут произведены в связи с этой операцией, могут быть определены.

Выручка от продажи товаров, продукции, работ, услуг показана за минусом НДС.

Прибыль или убыток от продаж определяются в целом по Обществу как разница между выручкой от продажи продукции (работ, услуг), себестоимостью проданной продукции (работ, услуг), товаров и управленческими расходами.

В себестоимость оказанных услуг, выполненных работ включаются обоснованные и документально подтвержденные затраты.

В состав управленческих расходов включены:

-административно-управленческие расходы (заработная плата АУП, коммунальные расходы, услуги связи и пр.);

-арендная плата за помещения общехозяйственного назначения;

-расходы по оплате информационных, аудиторских, юридических и т.п. услуг;

-взносы в СРО.

Управленческие расходы в полной сумме списываются ежемесячно в качестве условно-постоянных в дебет счета 90 «Продажи», субсчет 90.08 «Управленческие расходы».

### ИНФОРМАЦИЯ О ПРОЧЕЙ ДЕЯТЕЛЬНОСТИ  $3.12.$

По прочим доходам и расходам состав раскрывается по каждой статье свыше 5% от строки

На основании п. 18.2 Положения по бухгалтерскому учету «Доходы организации» ПБУ 9/99, п. 21.2 Положения по бухгалтерскому учету «Расходы организации» ПБУ 10/99 в ОФР следующие прочие доходы показаны за минусом расходов, относящихся к этим доходам:

- доходы, связанные с продажей (покупкой) валюты;
- доходы (расходы) по операциям хеджирования;
- формирование/восстановление оценочных резервов (в разрезе резервов);
- доходы (расходы) по операциям уступки прав требования.

Информация по прочим доходам и расходам приведена в таблице ниже:

![](_page_26_Picture_86.jpeg)

### ИНФОРМАЦИЯ О РАСЧЕТЕ НАЛОГОВЫХ ОБЯЗАТЕЛЬСТВ (АКТИВОВ)  $3.13.$

### $3.13.1.$ Отложенные налоги

Отложенные налоговые активы учитываются и отражаются в бухгалтерском балансе в соответствии с Положением по бухгалтерскому учету «Учет расчетов по налогу на прибыль организаций» ПБУ 18/02.

Общество применяет балансовый метод при отражении в бухгалтерском учете показателей учета расчетов по налогу на прибыль.

При составлении бухгалтерской отчетности суммы отложенных налоговых активов (ОНА) и отложенных налоговых обязательств (ОНО) отражаются в бухгалтерском балансе развернуто.

Налог на прибыль за 2023 и 2022 годы представлен следующим образом: 3.13.2.

Ставка налога на прибыль в 2023 20%

а) отложенный налог на прибыль, обусловленный:

- возникновением (погашением) временных разниц в отчетном периоде;

- изменениями правил налогообложения, изменениями применяемых налоговых ставок;

 $24$ 

признанием (списанием) отложенных налоговых активов в связи с изменением вероятности того, что Общество получит налогооблагаемую прибыль в последующих отчетных периодах;

б) величины, объясняющие взаимосвязь между расходом (доходом) по налогу на прибыль и показателем прибыли (убытка) до налогообложения, в том числе:

применяемые налоговые ставки;

условный расход (условный доход) по налогу на прибыль;

постоянный налоговый расход (доход);

в) иная информация, необходимая пользователям для понимания характера показателей, связанных с налогом на прибыль организаций.

Величина налога на прибыль равна сумме текущего налога на прибыль и отложенного налога на прибыль и составляет 178 тыс. руб. в 2023 году и 2 673 тыс. руб. в 2022 году соответственно.

Отложенный налог на прибыль определяется как суммарное изменение отложенных налоговых активов (OHA) и отложенных налоговых обязательств (OHO) за отчётный период.

### ИНФОРМАЦИЯ, СВЯЗАННАЯ С ДВИЖЕНИЕМ ДЕНЕЖНЫХ СРЕДСТВ 3.14.

Общество раскрывает информацию о движении денежных средств и эквивалентов денежных средств в отчете о движении денежных средств в соответствии с ПБУ 23/2011.

В состав денежных средств входят наличные денежные средства в кассе Организации, денежные документы в кассе предприятия, денежные средства на расчётных счетах в рублях и в иностранной валюте, депозитные счета и прочие специальные счета в рублях и в иностранной валюте.

Эквиваленты денежных средств (денежные эквиваленты) - это высоколиквидные финансовые вложения, которые могут быть легко обращены в заранее известную сумму денежных средств и которые подвержены незначительному риску изменения стоимости.

В составе информации о принятой учетной политике Организации необходимо раскрыть используемые подходы для отделения денежных эквивалентов от других финансовых вложений, для классификации денежных потоков, для пересчета в рубли величины денежных потоков в иностранной валюте, для свернутого представления денежных потоков, а также другие пояснения, необходимые для понимания информации, представленной в отчете о движении денежных средств.

Раскрыть имеющиеся по состоянию на отчетную дату возможности привлечь дополнительные денежные средства, в том числе (пункт 24 ПБУ 23/2011):

- суммы открытых организации, но не использованных ею кредитных линий с указанием всех установленных ограничений по использованию таких кредитных ресурсов (в том числе о суммах обязательных минимальных (неснижаемых) остатков);
- величину денежных средств, которые могут быть получены организацией на условиях овердрафта;
- суммы займов (кредитов), недополученных по состоянию на отчетную дату по заключенным договорам займа (кредитным договорам) с указанием причин такого недополучения.

Одновременно раскрывается с учетом существенности следующая информация:

- имеющиеся существенные суммы денежных средств (или их эквивалентов), которые по состоянию на отчетную дату недоступны для использования организацией (например, открытые в пользу других организаций аккредитивы по незавершенным на отчетную дату сделкам) с указанием причин данных ограничений;
- средства в аккредитивах, открытых в пользу организации, вместе с информацией о факте исполнения организацией по состоянию на отчетную дату обязательств по договору с использованием аккредитива. В случае если обязательства по договору с использованием аккредитива организацией исполнены, но средства аккредитива не зачислены на ее расчетный или иной счет, то раскрываются причины и суммы не зачисленных средств.

Информация о потоках денежных средств раскрыта в Отчете о движении денежных средств и представлена в бухгалтерском балансе Общества (строка 1250).

Данные Отчета о движении денежных средств характеризуют изменения в финансовом положении Общества в разрезе текущей финансовой деятельности.

Состав денежных средств и денежных эквивалентов

![](_page_28_Picture_102.jpeg)

На 31 декабря 20223 года у Общества отсутствуют оферты, недополученные займы и не использованные поручительства третьих лиц, по которым у Общества могла бы быть возможность привлечь дополнительные денежные средства.

На 31 декабря 2023 года у Общества открыта кредитная линия в ПАО СБЕРБАНК с оставшимся лимитом 100 207 тыс. руб., у Общества есть возможность привлечь дополнительные денежные средства.

### 4. ИЗМЕНЕНИЕ УЧЕТНОЙ ПОЛИТИКИ

Обществом не вносились изменения в учетную политику в течение отчетного периода.

### 5. СУЩЕСТВЕННЫЕ КОРРЕКТИРОВКИ И ПРОЧИЕ ИЗМЕНЕНИЯ В УЧЕТЕ, ОТНОСЯЩИЕСЯ К ПРЕДЫДУЩИМ ПЕРИОДАМ

В отчётности за 2023 год не изменялись сравнительные показатели прошлых лет.

### 6. **ИНФОРМАЦИЯ**  $\mathbf{O}$ **ВЫДАННЫХ** ПОЛУЧЕННЫХ  $\mathbf{M}$ **ОБЕСПЕЧЕНИЯХ ОБЯЗАТЕЛЬСТВ**

В составе полученных обеспечений на 31.12.2023 отражена сумма денежных средств на счетах эскроу, предназначенных для передачи застройщику.

В составе обеспечений, выданных организацией, на 31.12.2022 отражено предоставленное поручительство по обязательствам ООО «КАРАТ-М».

Информация о выданных и полученных обеспечениях обязательств и платежей организации раскрыта в табличной части пояснений п.8.

### 7. ИНФОРМАЦИЯ О СВЯЗАННЫХ СТОРОНАХ

По состоянию на 31.12.2023г. и на дату подписания отчетности, бенефициарным владельцем (физических лиц, прямо или косвенно владеющих более 25% уставного капитала) является Маханёк В.П. Перечень связанных сторон:

- Маханёк Владимир Петрович (единственный участник, директор);
- ООО «КАРАТ-М» (ИНН 8622010898);
- ООО «ОСНОВА» (ИНН 6685047706).

### $7.1.$ Сведения об операциях со связанными сторонами за 2023 год (тыс.руб.)

К операциям со связанными сторонами относятся операции с головным обществом, предприятиями группы, контролируемыми головным обществом, с участниками совместной деятельности, с основным управленческим персоналом, с прочими аффилированными лицами.

В отчетном году Общество осуществляло следующие операции с связанными сторонами:

![](_page_29_Picture_18.jpeg)

Ŋ

e de la de la de la de la de la de la de la de la de la de la de la de la de la de la de la de la de la de la

U

 $17\phantom{.}$ 

### $7.2.$ Информация о вознаграждении основного управленческого персонала.

За 2023 год краткосрочные вознаграждения, выплачиваемые основному управленческому персоналу (директору, его заместителям, управляющему гостиницами, гл. бухгалтеру), составили 843 тыс. руб. (в 2022 г.  $-817$  тыс. руб., в том числе:

![](_page_30_Picture_130.jpeg)

Долгосрочные вознаграждения, вознаграждения по окончании трудовой деятельности, вознаграждения в виде опционов эмитента, акций, выплаты на их основе и иные долгосрочные вознаграждения не выплачивались.

### УЧАСТИЕ В СОВМЕСТНОЙ ДЕЯТЕЛЬНОСТИ 8.

Общество не является участником совместной деятельности.

### 9. СОБЫТИЯ ПОСЛЕ ОТЧЕТНОЙ ЛАТЫ

В период между отчетной датой и датой представления (подписания) бухгалтерской отчетности за 2023 год существенных событий, требующих отражения в деятельности Общества не происходило.

После отчетной даты Общество не заключало новые договоры поручительства, не пересматривались сроки выплат по кредитам и не списывались выплаты кредиторами в рамках реструктуризации задолженности, не пересматривались сроки выплат по кредитам и не списывались выплаты кредиторами в рамках реструктуризации задолженности, не наблюдались существенные изменения процентных ставок или валютных курсов, влияющих на способность обслуживать долг, не наблюдались существенные изменения процентных ставок или валютных курсов, влияющих на способность обслуживать долг, не имело место и не планируется продажа активов, реорганизация, слияние или ликвидация, не было событий, связанных с условными обстоятельствами, не было случаев конфискации государством активов, не имело место гибели активов, не имели место события, влияющие на возмещаемость активов и отсутствие иных событий, относящихся к событиям после отчетной даты.

### 10. О НЕПРЕРЫВНОСТИ ДЕЯТЕЛЬНОСТИ

У Общества отсутствуют какие-либо финансовые, производственные и другие факторы или признаки, на основании которых может возникнуть сомнение в применимости допущения непрерывности деятельности. Отсутствуют события или условия, которые выходят за рамки периода 12 месяцев со дня отчетной даты и которые могут обусловливать значительные сомнения в способности нашей организации продолжать свою деятельность непрерывно. Наша организация в настоящий момент не находится в стадии ликвидации или банкротства, а также в течение 12 месяцев со дня отчетной даты нет намерения у руководства или собственников прекратить деятельность.

### 11. ПРЕКРАЩАЕМАЯ ДЕЯТЕЛЬНОСТЬ

По состоянию на дату подписания бухгалтерской отчетности Общество не принимало решения о прекращении осуществляемой деятельности. Бухгалтерская отчетность подготовлена с соблюдением принципа непрерывности деятельности, используемого в бухгалтерском учете: Общество намерено продолжать свою деятельность в обозримом будущем.

### 12. ПРОЦЕДУРЫ ПРАВОВОГО ХАРАКТЕРА

На конец 2023 года находятся на рассмотрении судебные дела, в которых:

- Общество выступает истцом по одному иску на сумму 3 014 тыс. руб.
- Общество не выступает ответчиком по предъявленным искам.

На конец 2022 года находились на рассмотрении судебные дела, в которых:

- Общество выступало истцом по одному иску на сумму 3 014 тыс. руб.
- Общество не выступает ответчиком по предъявленным искам.

По мнению Руководства Общества, в настоящее время нет судебных разбирательств, исков к Обществу или вынесенных судебных решений, которые могли бы оказать существенное негативное влияние на

### 13. РИСКИ ХОЗЯЙСТВЕННОЙ ДЕЯТЕЛЬНОСТИ

В 2023 г. на деятельность и бухгалтерскую отчетность Общества не существенно оказывал и продолжает оказывать влияние комплекс факторов экономического и иного характера. Среди них, в частности, геополитическая обстановка, ограничения, введенные в отношении Российской Федерации и ее экономических субъектов отдельными государствами и их объединениями, меры, принимаемые в Российской Федерации в ответ на внешнее санкционное давление.

При этом руководство компании ищет пути решения возникших проблем и нивелирования рисков. Общество предпримет все меры по снижению отрицательных последствий на финансовое положение и финансовые результаты деятельности.

Руководитель

![](_page_31_Picture_5.jpeg)

Маханёк В.П.

Грудина Л.Ш.

 $3d$ 

и отчету о финансовых результатах (тыс. руб.) Пояснения к бухгалтерскому балансу

Ù

Ŋ

1. Нематериальные активы и расходы на научно-исследовательские, опытно-конструкторские и технологические работы (НИОКР)

1.1. Наличие и движение нематериальных активов

 $\overline{c}$ 

![](_page_32_Picture_30.jpeg)

# 1.2. Первоначальная стоимость нематериальных активов, созданных самой организацией

![](_page_32_Picture_31.jpeg)

1.3. Нематериальные активы с полностью погашенной стоимостью

![](_page_33_Picture_39.jpeg)

## 1.4. Наличие и движение результатов НИОКР

![](_page_33_Picture_40.jpeg)

r,

Ñ

Z

d

i.

i,

I

![](_page_34_Picture_79.jpeg)

Маханёк Владимир Петрович<br>(расшифровка подписи)  $($ подпись $)$ 174862229 марта 2024 г. **COLORATION COLORATION** 

 $35$ 

**ИОННАНИТОР CARL AND MONEY** 

Machune cleve Tualmois Synsaunes 14 MR Nuulun

 $c.3$ 

int.

r.

H

l

 $\mathbf{z}$ 

1

 $\bullet$ 

1

I

1

j.

I

![](_page_35_Picture_30.jpeg)

### 2. Основные средства

٦

Ž

Ń

Ń

Ï

![](_page_36_Picture_41.jpeg)

## 2.3. Изменение стоимости основных средств в результате достройки, дооборудования,

### реконструкции и частичной ликвидации

![](_page_36_Picture_42.jpeg)

### $c.5$

L

L

 $\blacklozenge$ 

I

Ź

1

Í

Î

![](_page_37_Picture_78.jpeg)

Маханёк Владимир Петрович<br><sub>(расшифровка подписи)</sub> **CONSTRUCTION**<br>
CONTROLLING ANTIOCALLY CONTROLLED AND RESERVED ON THE REPORT OF THE REPORT OF THE REPORT OF THE REPORT OF THE REPORT OF THE REPORT OF THE REPORT OF THE REPORT OF THE REPORT OF THE REPORT OF THE REPORT OF TH (noni 29 марта 2024 г. **UNHONNO** Руководитель Lar

 $38$ 

Withelittets el ru Tudeword Syntacemet  $\nu$ uun UR

H,

J

ı

I

J

I

ı

ñ

1

 $\blacklozenge$ 

I

Ú

Ľ

![](_page_38_Picture_17.jpeg)

3. Наличие и движение финансовых вложений<br>3.1. Наличие и движение финансовых вложений

ī

![](_page_39_Picture_0.jpeg)

## 3.2. Иное использование финансовых вложений

![](_page_39_Picture_56.jpeg)

Маханёк Владимир (расшифровка подписи) Петрович 9  $\mathcal{L}_{\mathcal{P}}$  $\frac{1}{29}$  марта 2024 г. uehhou

40

Tuestnoon Symanney J

Ľ,

j

Ì

![](_page_40_Picture_8.jpeg)

 $41$ 

 $\ddot{a}$ 

![](_page_41_Picture_0.jpeg)

![](_page_42_Picture_19.jpeg)

5. Дебиторская и кредиторская задолженность

â

 $C.10$ 

![](_page_43_Picture_54.jpeg)

٠

 $\sqrt{301}$  $\blacksquare$ 

 $\times$  $\overline{\times}$ 

 $(54)$ 

 $\frac{(155174)}{(145035)}$ 

1260

145 936

**MTOTO** 

 $44$ 

5.2. Просроченная дебиторская задолженность

![](_page_44_Picture_27.jpeg)

![](_page_44_Picture_1.jpeg)

Маханёк Владимир<br>Петрович<br><sub>(расшифровка подписи)</sub>  $\frac{2}{3}$ 

Turknow bywaring

me Mum

29 марта 2024 г.

Wauthuktelea

 $45^{6}$ 

![](_page_45_Picture_0.jpeg)

## 6. Затраты на производство (расходы на продажу)\*

![](_page_45_Picture_38.jpeg)

 $0 \leq |a| + |a|$ 

\* - Для организаций, осуществляющих торговую деятельность добавлена строка 5655, учитывающая фактическую себестоимость товаров

(нодпись) OTPA. r. *KOro* 29 марта 2024 г. Руководитель

Маханёк Владимир Петрович<br>(расшифровка подписи)

Wennemblow Tuestnoré Syriaerep 9

![](_page_46_Picture_65.jpeg)

![](_page_46_Picture_66.jpeg)

**CONTRACTOR CONTRACTOR**  $(n\overline{o}$ дпись) Руководитель **A-Id-Hary** 220 мчен  $71486'$ 

Wednesda etra Tuakwah Syumeng ( Kuussed Web

Маханёк Владимир Петрович<br>(расшифровка подписи)

29 марта 2024 г.

 $44$ 

 $\overline{\mathsf{C}}$ 

 $c<sub>13</sub>$ 

ŋ

ľ

Ķ

S

٣

Ņ

ł  $\bullet$ 

Ľ

 $\blacklozenge$ 

![](_page_47_Picture_56.jpeg)

τ

5811

выданное поручительство

(подпись)  $\begin{pmatrix} 0 & 0 & 0 \\ 0 & 0 & 0 \\ 0 & 0 & 0 \\ 0 & 0 & 0 \\ 0 & 0 & 0 \\ 0 & 0 & 0 \\ 0 & 0 & 0 \\ 0 & 0 & 0 \\ 0 & 0 & 0 \\ 0 & 0 & 0 \\ 0 & 0 & 0 \\ 0 & 0 & 0 \\ 0 & 0 & 0 \\ 0 & 0 & 0 \\ 0 & 0 & 0 \\ 0 & 0 & 0 \\ 0 & 0 & 0 \\ 0 & 0 & 0 \\ 0 & 0 & 0 \\ 0 & 0 & 0 \\ 0 & 0 & 0 \\ 0 & 0 & 0 \\ 0 & 0 & 0 \\ 0 & 0 &$ λ 29 марта 2024 г.  $\left(\begin{array}{c}\n\circ \\
\circ \\
\circ \\
\circ \\
\circ \\
\circ \\
\circ \\
\circ \\
\circ \\
\circ \\
\circ \\
\circ\n\end{array}\right)$ Руководитель $\mathcal{\mathcal{L}}$ 

 $\sqrt{2}$  Маханёк Владимир (расшифровка подписи) Петрович

vune Nuunus Whamusches Tuaknout Synsaceres G.

![](_page_48_Picture_40.jpeg)

![](_page_48_Figure_1.jpeg)

49

Klehethere Cluep Tuestrais dynaumes ! Muddi WHE

 $c.14$ 

Ŋ

U

Ŋ

![](_page_49_Picture_0.jpeg)